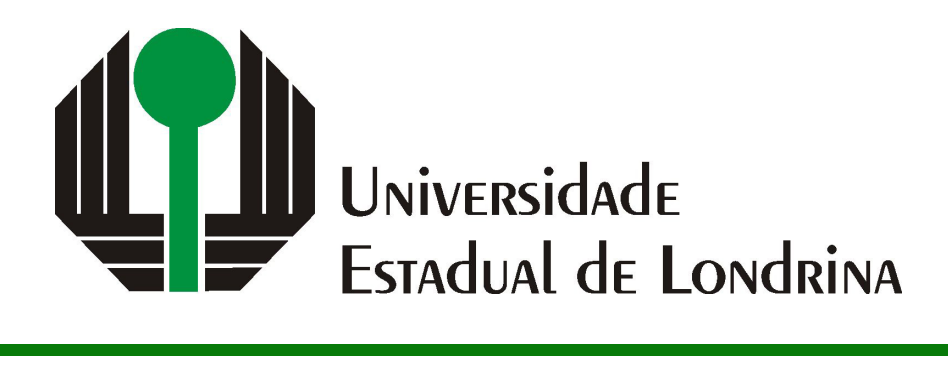

## LUCCA BIGNAMI MOTTA

# **EXTRAÇÃO AUTOMÁTICA DE CARACTERÍSTICAS DE ELETROCARDIOGRAMAS**

## LUCCA BIGNAMI MOTTA

# **EXTRAÇÃO AUTOMÁTICA DE CARACTERÍSTICAS DE ELETROCARDIOGRAMAS**

Trabalho de Conclusão de Curso apresentado ao curso de Bacharelado em Ciência da Computação do Departamento de Computação da Universidade Estadual de Londrina, como requisito parcial para a obtenção do título de Bacharel em Ciência da Computação.

Orientador: Prof. Dr. Wesley Attrot Coorientador: Prof. Dr. Fabio Sakuray

Ficha de identificação da obra elaborada pelo autor, através do Programa de Geração Automática do Sistema de Bibliotecas da UEL

Motta, Lucca Bignami . Extração automática de características de eletrocardiogramas / Lucca Bignami Motta. - Londrina, 2023. 65 f. : il. Orientador: Wesley Attrot. Coorientador: Fabio Sakuray. Trabalho de Conclusão de Curso (Graduação em Ciência da Computação) - Universidade Estadual de Londrina, Centro de Ciências Exatas, Graduação em Ciência da Computação, 2023. Inclui bibliografia. 1. Eletrocardiograma - TCC. 2. Detecção do complexo QRS - TCC. 3. Transformada Wavelet Estacionária - TCC. 4. Limites adaptativos de Pan & Tompkins - TCC. I. Attrot, Wesley . II. Sakuray, Fabio. III. Universidade Estadual de Londrina. Centro de Ciências Exatas. Graduação em Ciência da Computação. IV. Título. CDU 519

### LUCCA BIGNAMI MOTTA

# **EXTRAÇÃO AUTOMÁTICA DE CARACTERÍSTICAS DE ELETROCARDIOGRAMAS**

Trabalho de Conclusão de Curso apresentado ao curso de Bacharelado em Ciência da Computação do Departamento de Computação da Universidade Estadual de Londrina, como requisito parcial para a obtenção do título de Bacharel em Ciência da Computação.

#### **BANCA EXAMINADORA**

Orientador: Prof. Dr. Wesley Attrot Universidade Estadual de Londrina

Prof. Dr. Fabio Sakuray Universidade Estadual de Londrina – UEL

Profa. Dra. Vanessa Matias Leite Universidade Estadual de Londrina – UEL

Londrina, 30 de maio de 2023.

## **AGRADECIMENTOS**

Ao meu orientador Prof. Dr. Wesley Attrot e ao meu coorientador Prof. Dr. Fabio Sakuray por todos os conselhos, pela ajuda e pela paciência com a qual me guiaram.

A minha família, pelo apoio incondicional em todos os momentos difíceis da minha trajetória acadêmica e pessoal.

*"O sucesso é a soma de pequenos esforços repetidos dia sim, e no outro dia também." (Robert Collier)* MOTTA, LUCCA BIGNAMI. **Extração automática de características de Eletrocardiogramas**. 2023. 64f. Trabalho de Conclusão de Curso (Bacharelado em Ciência da Computação) – Universidade Estadual de Londrina, Londrina, 2023.

#### **RESUMO**

Doenças cardiovasculares causam uma alta quantidade de óbitos anualmente no mundo todo. Dessa forma, é necessário que sejam feitos exames para detectar tais problemas precocemente. Dentre os exames existentes, o Eletrocardiograma (ECG) acaba se destacando, sendo utilizado com recorrência por conta de sua simplicidade. Com o intuito de melhorar a eficiência da análise do ECG, métodos que possibilitem a detecção e análise de forma automática de anomalias cardíacas têm sido estudados e aplicados. Uma das etapas desse processo é a detecção e extração de características do ECG, sendo esse o foco do trabalho, que visa utilizar métodos já estabelecidos para criar um sistema capaz de realizar essa extração de forma automática, com a maior precisão possível de acerto.

**Palavras-chave**: ECG. Transformada Wavelet Estacionária. Coeficientes de aproximação. Detecção do complexo QRS. Limites adaptativos de Pan & Tompkins.

MOTTA, LUCCA BIGNAMI. **Automatic Eletrocardiogram feature extraction**. 2023. 64p. Final Project (Bachelor of Science in Computer Science) – State University of Londrina, Londrina, 2023.

### **ABSTRACT**

Cardiovascular diseases have been causing a high amount of deaths annually. Thus, it's necessary that exams are regularly done to detect such problems earlier. Within the existing exams, the Electrocardiogram (ECG) has been one of the most popular ones, mostly because of its simplicity. With the goal of improving the efficiency of ECG analysis, methods that enable automatic detection and analysis of cardiovascular diseases have been studied and applied. One of the steps of this process is to detect and extract features from the ECG, this being the main focus of this project, that aims at using already established methods to create a system capable of automatically extracting those features, with the highest possible precision.

**Keywords**: ECG. Stationary Wavelet Transform. Approximation coefficients. QRS Detection. Pan & Tompkins adaptive thresholding.

## **LISTA DE ILUSTRAÇÕES**

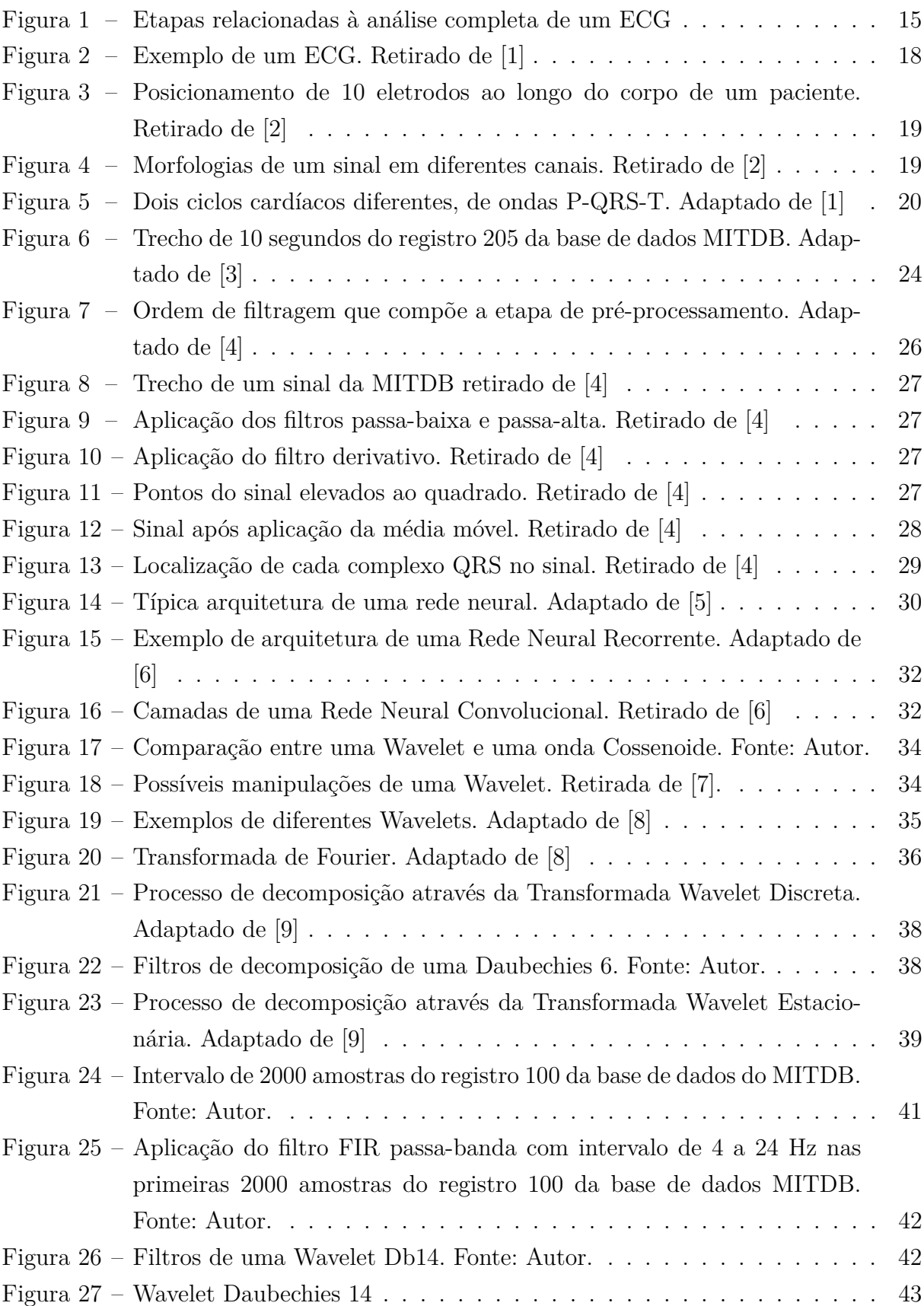

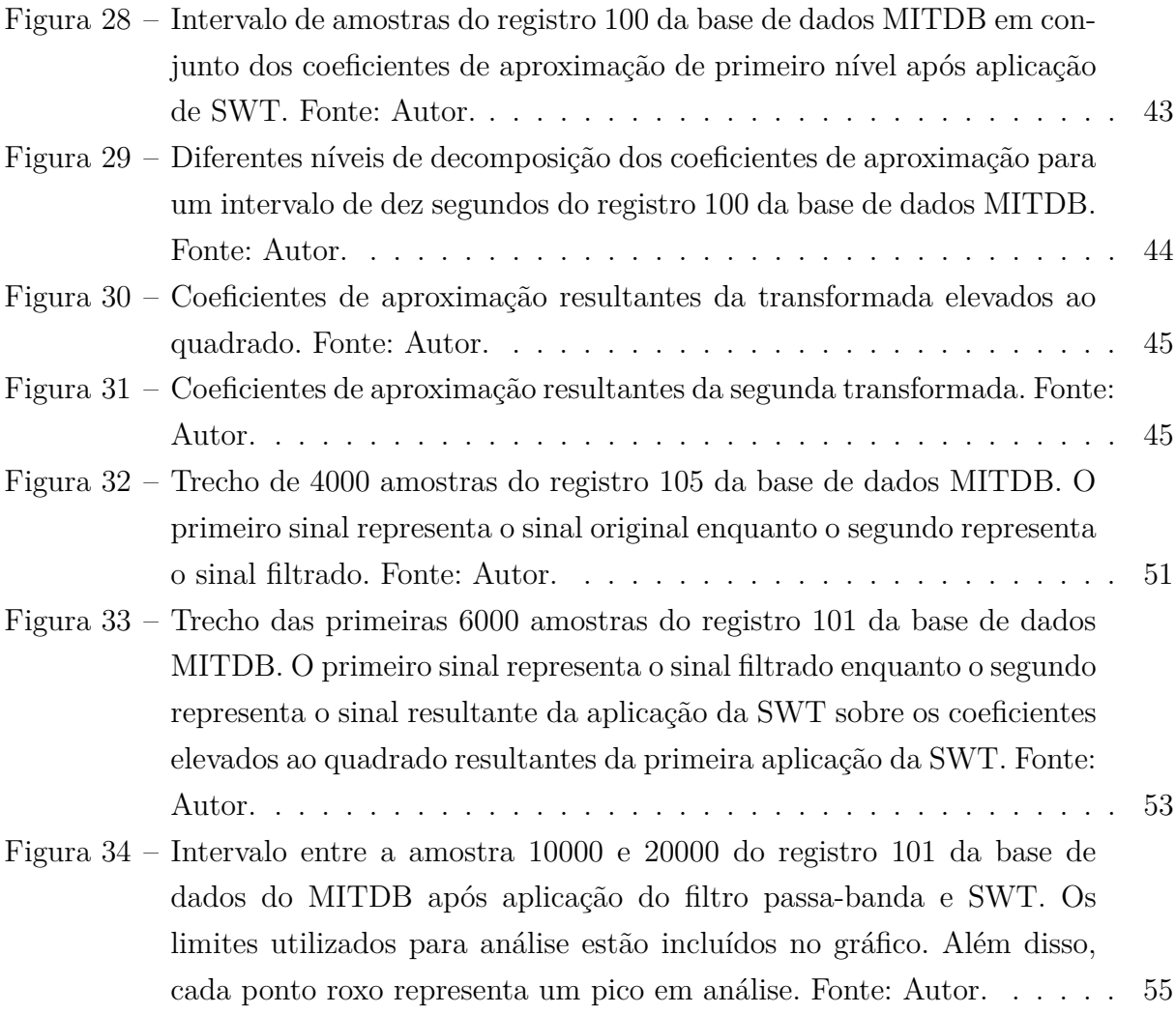

## **LISTA DE TABELAS**

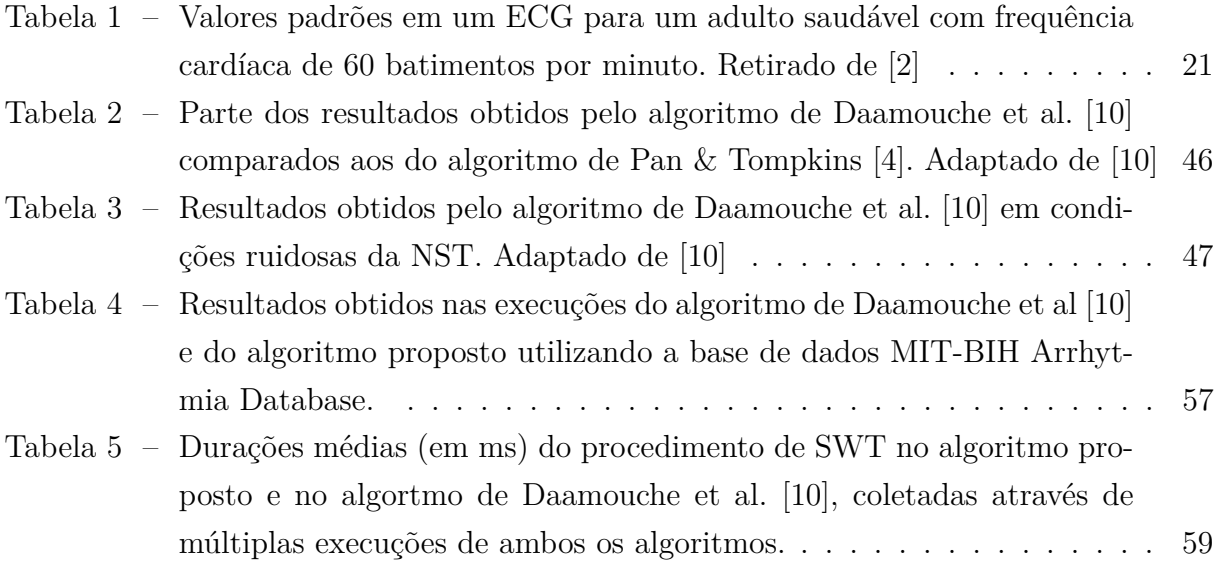

## **LISTA DE ABREVIATURAS E SIGLAS**

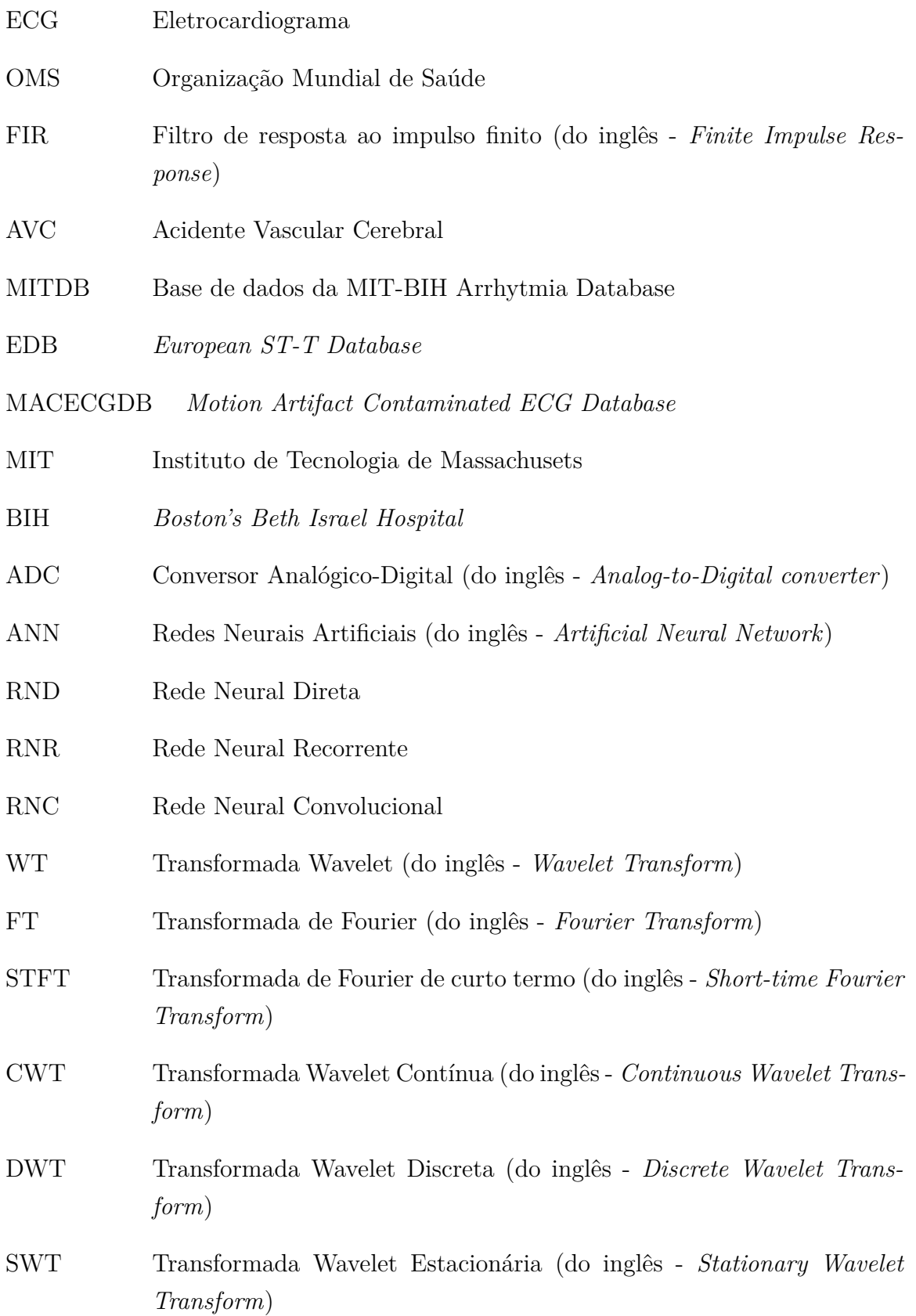

- Se Sensibilidade (do inglês *Sensivity*)
- TP Verdadeiros Positivos (do inglês *True Positives*)
- FP Falsos Positivos (do inglês *False Positives*)
- FN Falsos Negativos (do inglês *False Negatives*)
- PPV Valor Preditivo Positivo (do inglês *Positive Predictive Value*)
- NST *MIT-BIH Noise Stress Test Database*

# **SUMÁRIO**

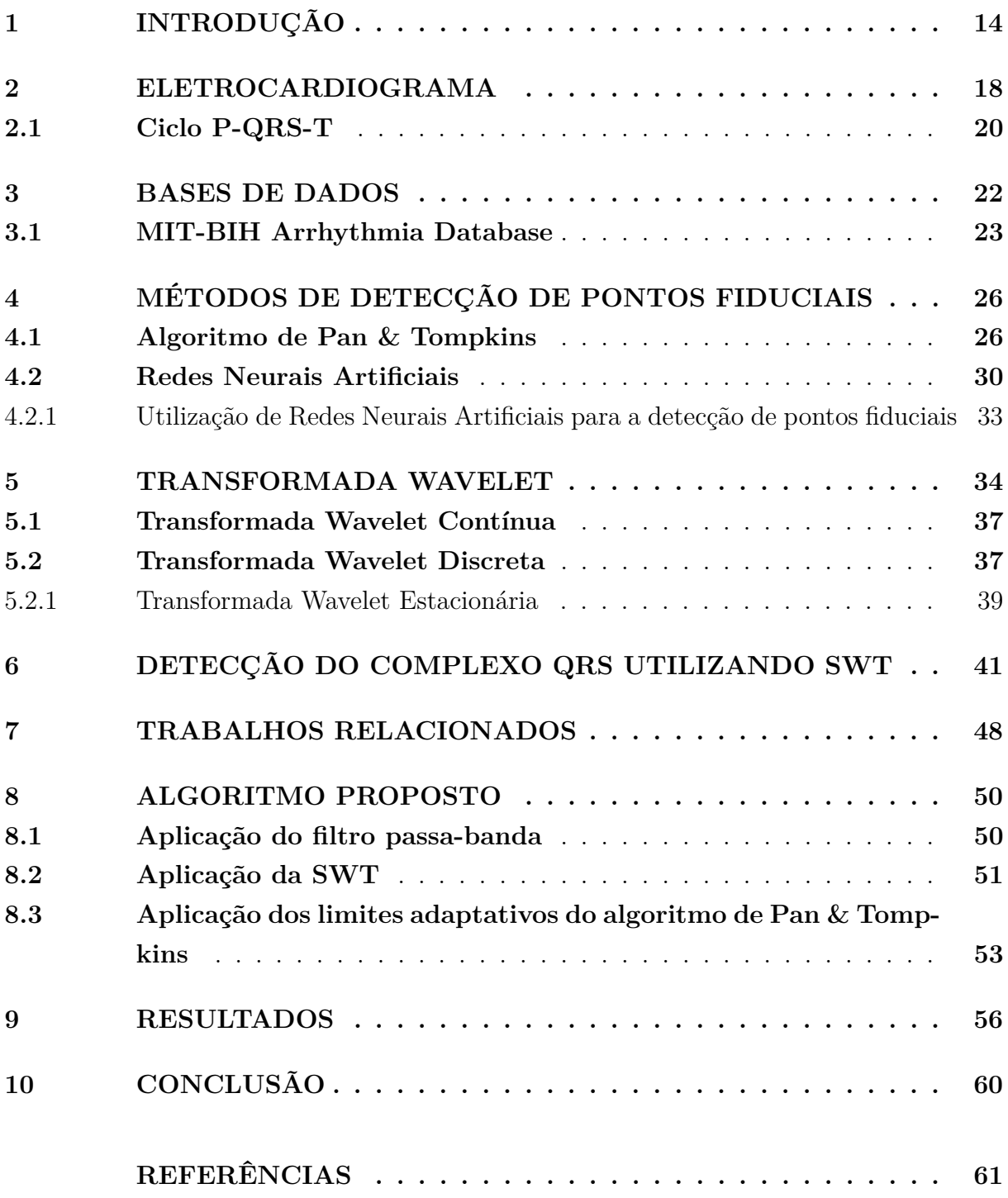

## <span id="page-14-0"></span>**1 INTRODUÇÃO**

Doenças cardiovasculares afetam uma parcela considerável da população, sendo uma das principais causas de óbito no mundo (ao lado de câncer, diabetes e doenças respiratórias crônicas), de acordo com um levantamento da Organização Mundial de Saúde (OMS). Em 2019, foi estimado que 32% das mortes ao redor do mundo foram relacionadas a essas doenças, totalizando cerca de 17,9 milhões de pessoas impactadas [\[11\]](#page-61-11).

Sintomas relacionados à problemas cardiovasculares são diversos, como: desconforto na região central do peito, braços e ombro esquerdo, dificuldade de se comunicar, dor de cabeça intensa, entre outros [\[11\]](#page-61-11). Porém, nem sempre as pessoas relacionam esses sintomas com complicações cardíacas.

Dessa forma, a detecção dos sintomas citados anteriormente torna-se fundamental para o diagnóstico e tratamento dessas doenças. Existem diversos tipos de exames que podem ser aplicados para diagnóstico de doenças cardiovasculares, como: eletrocardiograma, ecocardiograma, utilização de holter, ressonância magnética, entre outros [\[12\]](#page-61-12).

Dentre eles, o Eletrocardiograma (ECG) se destaca, sendo um exame preventivo simples, rápido de ser realizado e não invasivo. Nesse exame, eletrodos são posicionados no paciente e conectados ao eletrocardiógrafo, que registra a atividade elétrica do coração, que, por sua vez, é analisada pelo médico a fim de detectar possíveis anomalias [\[12\]](#page-61-12).

No entanto, a análise de um ECG pode ser considerada cansativa e extensa, principalmente para médicos que precisam analisar inúmeros exames [\[13\]](#page-62-0). Em eletrocardiogramas de longa duração (que duram em torno de 24 horas), por exemplo, isso é ainda mais impactante, podendo acarretar em erros devido ao cansaço, inexperiência ou descuidos por parte do médico, que precisa analisar um ECG com grande intervalo de tempo.

Como o ECG é um exame preventivo, a correta interpretação de seus sinais é de suma importância para detectar doenças antes que elas se agravem. Assim, muitas pesquisas têm sido realizadas na área de diagnóstico automático de arritmias para melhorar o processo de aquisição dessas interpretações/informações e, dessa forma, aumentar as chances de identificar corretamente problemas cardíacos [\[13\]](#page-62-0).

A maior parte desses problemas é relacionada às arritmias, que são anormalidades no formato do sinal. Elas impedem o coração de bombear sangue corretamente e podem ser fatais. No ECG, elas podem ser normalmente identificadas ao ser detectadas grandes diferenças na quantidade de batimentos cardíacos em determinados locais, seja uma quantidade menor ou maior do que o normal [\[13\]](#page-62-0).

Assim, a detecção de anomalias de forma automatizada é essencial para minimizar

possíveis erros por parte do médico, evitar agravantes futuros de saúde dos pacientes, assim como facilitar e agilizar o processo de identificação de arritmias [\[13\]](#page-62-0). Porém antes da etapa de análise desses problemas, é necessário realizar a detecção e extração de informações ao longo do sinal do ECG, que faz parte de um processo que incluí outras etapas [\[13,](#page-62-0) [14\]](#page-62-1), mostradas na Figura [1](#page-15-0) e definidas da seguinte forma:

<span id="page-15-0"></span>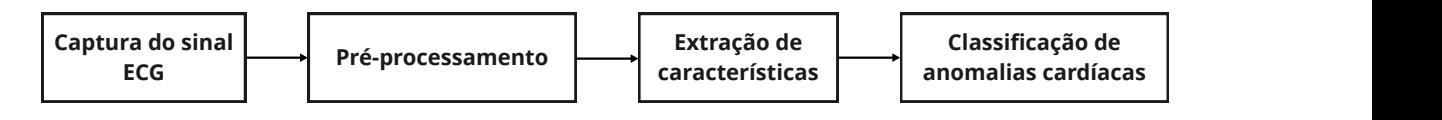

Figura 1 – Etapas relacionadas à análise completa de um ECG

- classificação de<br>
malias cardíacas<br>
m ECG<br>
parte essencial desse<br>
dos espalhados pelo<br>
ós isso, como o sinal<br>
seja, qualquer valor<br>
iazer uma discretiza-<br>
dês). A partir disso é<br>
tude) e independen-<br>
antes: amostragem e<br>
d • **Captura do sinal**: Em conjunto à digitalização do sinal, é parte essencial desse processo. Inicialmente, o sinal é capturado por diversos eletrodos espalhados pelo corpo de uma pessoa (como será explicado no Capítulo [2\)](#page-18-1). Após isso, como o sinal capturado é analógico (representando um sinal contínuo), ou seja, qualquer valor pode ser assumido em um determinado intervalo, é necessário fazer uma discretização desse sinal, chamada de digitalização (ou *digitizing* em inglês). A partir disso é possível limitar os possíveis valores dependentes (como a amplitude) e independentes (como o tempo). Nesse contexto existem duas etapas importantes: amostragem e quantização. Na etapa de amostragem são limitados (discretizados) os valores independentes, enquanto na etapa de quantização são limitados os valores dependentes. Isso acontece a partir da escolha de uma taxa de amostragem, que possibilita coletas dos valores do sinal analógico em determinados períodos, discretizando os valores de tempo, e escolha de um valor de quantização em bits que caracteriza o intervalo de possíveis valores dependentes. Maiores taxas de amostragem proporcionam uma maior quantidade de valores do sinal coletados, enquanto maiores valores de bits proporcionam uma maior precisão com relação aos valores originais, por conta do intervalo mais extenso de valores que podem ser assumidos. Por fim, realizar esse processo possibilita que computadores digitais sejam capazes de processar e analisar sinais ECG [\[15\]](#page-62-2);
- **Pré-processamento:** A fim de remover ruídos, que acontecem no processo de captura e na própria etapa de digitalização [\[16\]](#page-62-3), diferentes filtros têm sido aplicados nessa etapa, sendo os mais frequentemente utilizados os filtros de resposta ao impulso finito (do inglês *Finite Impulse Response* - FIR). Tais métodos são regularmente utilizados para realizar atenuações de conhecidas frequências de banda, como ruídos provenientes da rede elétrica (50 ou 60 Hz). Nem sempre é conhecida a frequência exata de todos os ruídos e, dessa forma, normalmente são aplicados diversos filtros de diferentes frequências de banda no sinal, a fim de cobrir o maior número de ruídos possíveis. Como exemplos de tais filtros, existem os filtros passa-alta, que descartam

componentes de frequência menor do que um determinado valor e filtros passa-baixa, que descartam componentes de frequência maior do que um determinado valor. Porém, ao utilizar muitos desses filtros, podem ser causadas modificações na morfologia do sinal que fazem com que seja mais difícil realizar a classificação automática de arritmias. Por conta disso, diversas pesquisas têm utilizado outros métodos como base para realizar esse pré-processamento. Recentemente, diversos métodos utilizados na literatura foram baseados na Transformada Wavelet [\[17,](#page-62-4) [18,](#page-62-5) [19\]](#page-62-6), por exemplo, com o objetivo de remover ruídos, justamente por conta de sua habilidade de preservar propriedades do sinal ECG, evitando perdas de detalhes fisiológicos importantes para a análise de possíveis arritmias [\[2\]](#page-61-1). Apesar da existência de diversos métodos de pré-processamento, a escolha do melhor tipo a ser utilizado depende do contexto e objetivo da pesquisa. Métodos que focam em detecção de pontos fiduciais (que são pontos de interesse representando a localização das ondas P,Q,R,S e T), por exemplo, tendem a realizar um pré-processamento com o intuito de remover ruídos e destacar certas ondas, como o complexo QRS, além de possivelmente abafar ondas de menor importância nesse contexto;

- **Extração de características:** A etapa de extração de características, que envolve a detecção de pontos de interesse no ciclo cardíaco, têm como objetivo obter informações sobre a atividade elétrica captada para a análise de anomalias, que são exploradas na etapa de classificação. Essas características são diversas e envolvem tanto as localizações de pontos de interesse como, também, intervalos entre eles e suas amplitudes [\[13\]](#page-62-0). Algumas dessas características são apresentadas na seção [2.1](#page-20-1) e métodos capazes de detectar algumas delas são apresentados no Capítulo [4;](#page-26-1)
- **Classificação de anomalias:** Existem comportamentos padrões para determinadas doenças e que podem ser detectadas no sinal do ECG, sendo analisadas justamente nessa etapa. No caso de problemas como fibrilação ventricular e taquicardia, que são arritmias mais graves que podem causar morte súbita, existem determinados padrões previsíveis. A fibrilação ventricular, por exemplo, é caracterizada por mudanças de amplitude caóticas no ECG e, nesse evento, não é possível identificar ondas P, Q, R, S ou T normalmente, sendo caracterizada por apresentar uma frequência cardíaca de 150 até 500 batimentos por minuto. Em uma taquicardia sinusal, por outro lado, a frequência cardíaca é normalmente próxima de 150 batimentos por minuto e ondas P acabam ficando escondidas por dentro de ondas T anteriores. Assim, essa etapa se trata de analisar comportamentos como os apresentados anteriormente e determinar se eles se referem a alguma doença [\[13\]](#page-62-0).

Outras doenças também possuem certos padrões e características específicas devem ser utilizadas como referência para analisá-las. Para isso, o processo de detecção de pontos fiduciais, que faz parte da etapa de extração de características, é essencial e o principal foco desse trabalho.

Assim, o objetivo deste trabalho é criar um método que seja capaz de extrair características de um ECG de forma automática, com base em técnicas já estabelecidas, contornando possíveis problemas. A meta é alcançar a maior precisão possível na detecção dos pontos fiduciais com o menor custo computacional.

Este trabalho está organizado da seguinte forma: O Capítulo [2](#page-18-1) apresenta os principais conceitos a respeito do Eletrocardiograma, o Capítulo [3](#page-22-0) apresenta bases de dados relevantes, o Capítulo [4](#page-26-1) apresenta diferentes métodos de detecção de pontos fiduciais, enquanto o Capítulo [5](#page-34-2) explica conceitos relacionados à Wavelet e suas diferentes transformadas. O Capítulo [6,](#page-41-1) por sua vez, apresenta o método de detecção de pontos fiduciais que servirá de base para esse trabalho, enquanto o Capítulo [7](#page-48-0) discorre a respeito dos artigos relacionados. No Capítulo 8 são mostrados os procedimentos necessários para o funcionamento do algoritmo proposto e no Capítulo 9 são mostrados os resultados obtidos. Por fim, no Capítulo 10 é apresentada a conclusão do trabalho.

### <span id="page-18-1"></span>**2 ELETROCARDIOGRAMA**

O Eletrocardiograma é um exame que visa analisar a atividade elétrica do coração, que provoca contrações no músculo cardíaco. A fim de realizar esse processo, eletrodos são posicionados em determinadas partes do corpo do paciente (braço, pernas e tórax) [\[12\]](#page-61-12), tornando possível medir o ritmo do batimento cardíaco. Cada sinal captado pelos eletrodos é registrado, constituindo o registro de batimentos cardíacos, que são mostrados na Figura [2.](#page-18-0)

<span id="page-18-0"></span>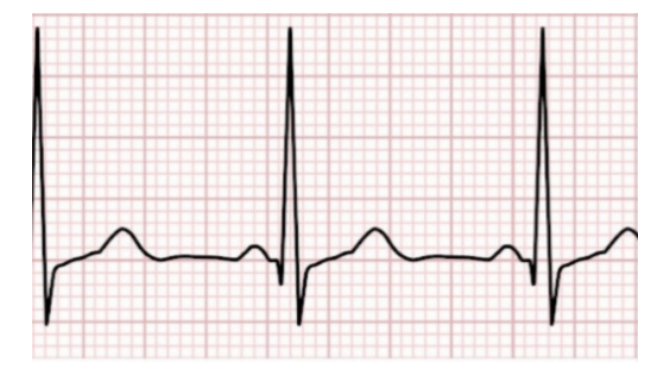

Figura 2 – Exemplo de um ECG. Retirado de [\[1\]](#page-61-0)

Os impulsos elétricos relacionados ao coração se iniciam no nó sino atrial<sup>[1](#page-18-2)</sup>, que propaga o impulso elétrico para o restante do músculo através de células que funcionam como estruturas de propagação de eletricidade conhecidas como Fibras de Purkinje [\[20\]](#page-62-7). Elas têm como função providenciar uma rápida condução de eletricidade, estimulando tecidos ao redor de suas bordas e assim causando a despolarização, ou seja, mudança no potencial elétrico da célula. Após a despolarização, as células afetadas se contraem, fazendo com que o impulso elétrico seja propagado para outras células próximas [\[21\]](#page-62-8).

Todo esse processo gera uma corrente elétrica que é refletida na pele, tornando possível capturar os sinais gerados a partir da diferença de potencial elétrico entre determinados eletrodos. Existem diferentes posicionamentos de eletrodos ao longo do corpo do paciente, sendo comum a utilização de 10 eletrodos [\[2\]](#page-61-1). Nesse posicionamento, que pode ser visualizado na Figura [3,](#page-19-0) eles são nomeados da seguinte forma:

- **LA**: Posicionado no braço esquerdo;
- **RA**: Posicionado no braço direito;
- **LL**: Posicionado na perna esquerda;

<span id="page-18-2"></span><sup>1</sup> Músculo cardíaco considerado como um marca-passo localizado entre o átrio direito do coração e a desembocadura da veia cava cranial [\[20\]](#page-62-7)

- **RL**: Posicionado na perna direita;
- **V1**: Posicionado no peito à direita do osso esterno;
- <span id="page-19-0"></span>• **V2 até V6**: Posicionados próximos de V1 ao longo do tórax.

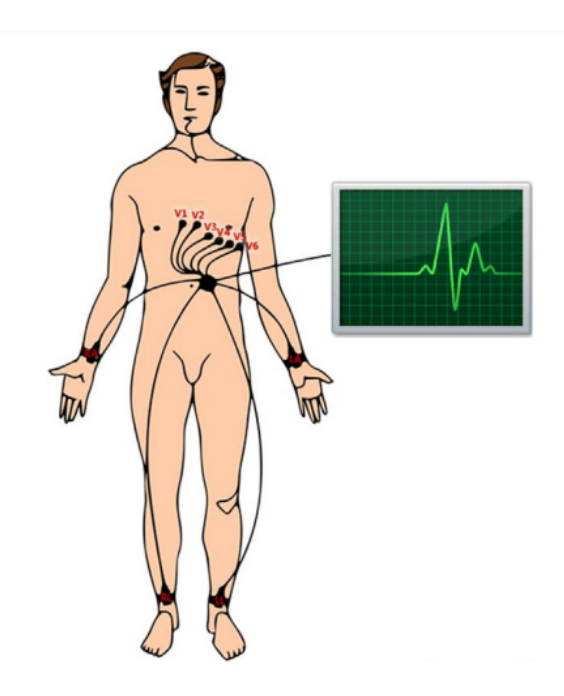

Figura 3 – Posicionamento de 10 eletrodos ao longo do corpo de um paciente. Retirado de [\[2\]](#page-61-1)

Cada diferenciação entre eletrodos gera uma determinada visão do sinal, que é chamada de canal ou *lead*. Na Figura [4,](#page-19-1) são mostrados 3 canais diferentes: o canal I é formado pela diferença de potencial entre os eletrodos LA e RA, o canal II é formado pela diferença de potencial entre LL e RA, enquanto o canal III é formado pela diferença de potencial entre LL e LA. Nesse contexto, cada comparação impacta diretamente na morfologia do sinal, ou seja, no formato das ondas [\[2\]](#page-61-1).

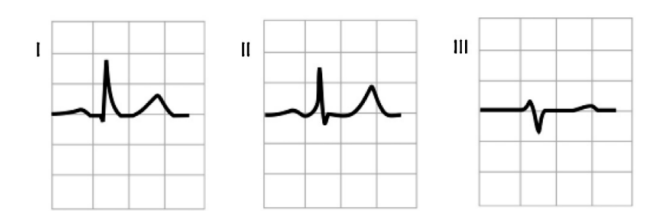

<span id="page-19-1"></span>Figura 4 – Morfologias de um sinal em diferentes canais. Retirado de [\[2\]](#page-61-1)

A utilização de um certo canal depende do contexto e necessidade. Para a etapa de detecção de pontos fiduciais, por exemplo, o canal II se destaca, já que as ondas mais importantes nesse contexto, P, Q, R, S e T, são realçadas [\[2\]](#page-61-1). Essas ondas, e como se encaixam no ciclo cardíaco, serão discutidas na próxima seção.

#### <span id="page-20-1"></span>**2.1 Ciclo P-QRS-T**

Cada batimento é composto por um conjunto de ondas, formando o chamado ciclo P-QRS-T (ilustrado na Figura [5\)](#page-20-0), originado por uma sequência de contrações musculares geradas por impulsos elétricos [\[13\]](#page-62-0).

Cada onda está relacionada a uma determinada etapa do ciclo cardíaco e contém um ponto de interesse chamado de ponto fiducial, que normalmente possui o mesmo nome da onda. A onda P está relacionada à contração dos átrios, o complexo QRS (Conjunto de ondas Q, R e S) está relacionado à contração dos ventrículos e a onda T está relacionada à recuperação dos ventrículos enquanto recebem sangue [\[22\]](#page-62-9).

Os intervalos entre cada onda também são importantes para a análise do ECG e, de acordo com Israel S. A. et al [\[22\]](#page-62-9) e Kaplan Berkaya, S. et al [\[13\]](#page-62-0), dentre eles existem:

- Intervalo PR: Tempo necessário para o impulso elétrico passar do nó sinoatrial para o nó atrioventricular;
- Intervalo RR: Intervalo de tempo entre dois complexos QRS;
- Intervalo QRS: Tempo necessário para o impulso elétrico passar pelos ventrículos;
- Intervalo ST: Tempo necessário para a recuperação dos ventrículos e preparação inicial de um novo ciclo.

<span id="page-20-0"></span>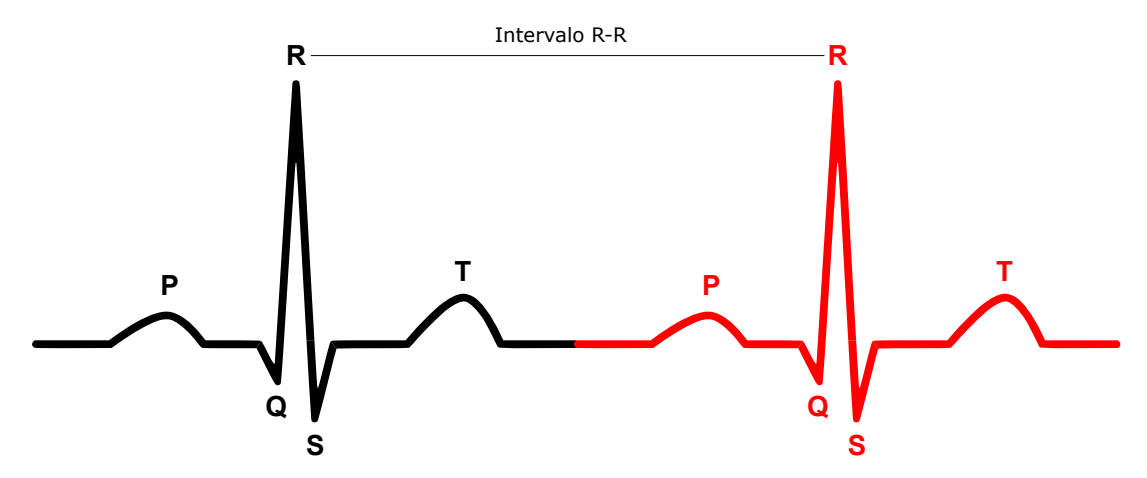

Figura 5 – Dois ciclos cardíacos diferentes, de ondas P-QRS-T. Adaptado de [\[1\]](#page-61-0)

Existem valores padrões, como pode ser visto na Tabela [1,](#page-21-0) para a duração ou atividade elétrica de determinadas ondas/intervalos. Valores fora do padrão podem indicar problemas no funcionamento do coração. Dentre eles, é possível identificar a duração padrão da onda P, do complexo QRS e do intervalo PR, assim como do intervalo composto pelas ondas Q e T.

| Segmento     | Duração em milissegundos |
|--------------|--------------------------|
| Onda P       | $90 - 130$               |
| QRS.         | $80 - 120$               |
| Intervalo PR | $120 - 200$              |
| Intervalo QT | $360 - 440$              |

<span id="page-21-0"></span>Tabela 1 – Valores padrões em um ECG para um adulto saudável com frequência cardíaca de 60 batimentos por minuto. Retirado de [\[2\]](#page-61-1)

Ao determinar a localização de tais pontos de interesse, outras informações podem ser coletadas. A frequência cardíaca, por exemplo, pode ser calculada a partir das durações dos intervalos entre picos de onda R [\[2\]](#page-61-1), e é essencial para a detecção de problemas cardíacos em um ECG.

Frequências cardíacas entre 250 e 350 batimentos por minuto, nesse contexto, podem indicar presença de Flutter Atrial, uma arritmia que pode aumentar as chances de ocorrer um Acidente Vascular Cerebral (AVC), sendo mais presente em idosos. Em uma Bradicardia Sinusal, por outro lado, a frequência cardíaca é menor que 60 batimentos por minuto, caracterizando uma baixa frequência de batimentos cardíacos. Isso pode, também, causar outros problemas no organismo de uma pessoa [\[23,](#page-62-10) [24\]](#page-62-11).

## <span id="page-22-0"></span>**3 BASES DE DADOS**

Os testes e avaliação de métodos automatizados de detecção de anomalias cardíacas são importantes para que possam ser feitas conclusões a respeito da eficiência e precisão do método criado.

Assim, bases de dados contendo registros, anotações e outros dados a respeito de eletrocardiogramas são essenciais para possibilitar a realização de comparações entre os resultados gerados através da aplicação de algoritmos criados e resultados já comprovados e analisados por profissionais da área de saúde. Além disso, também é importante haver a possibilidade de realizar comparações entre os resultados de diferentes algoritmos e, para isso, é essencial que as mesmas bases de dados sejam utilizadas.

Desde 1999, através da criação da PhysioNet [\[25\]](#page-62-12), uma plataforma que contém diversos recursos referentes ao estudo de sinais fisiológicos (como temperatura corporal, batimentos cardíacos e frequência respiratória), diferentes bases de dados foram disponibilizadas para uso de pesquisadores, alunos e outros interessados. Dentre esses recursos estão presentes a MIT-BIH Arrhythmia Database [\[3\]](#page-61-2) e outros bancos de dados com diferentes focos de estudo e análise, como a European ST-T Database [\[26\]](#page-62-13) e a Motion Artifact Contaminated ECG Database [\[27\]](#page-63-0).

A MIT-BIH Arrhythmia Database (MITDB) possui diversos materiais de teste, incluindo registros resultantes de ECG, além de anotações relacionadas em cada um deles. Os registros incluem 48 trechos de gravações de ECG ambulatorial com duração de 30 minutos cada e relacionados a 47 pacientes diferentes [\[3\]](#page-61-2).

A European ST-T Database (EDB), por sua vez, foi criada para uma melhor avaliação de algoritmos que tenham como foco a análise dos segmentos ST e T. São inclusos 90 trechos de gravações de ECG ambulatorial com duração de 2 horas cada de 78 pacientes diferentes, dentre eles 70 homens de 30 a 84 anos de idade e 8 mulheres de 55 a 71 anos de idade [\[26\]](#page-62-13).

Já a Motion Artifact Contaminated ECG Database (MACECGDB) foi criada para possibilitar uma melhor análise a respeito do impacto gerado nos sinais de um ECG a partir da prática de atividades físicas por pacientes. Nesse contexto, foram feitas 27 gravações com um homem de 25 anos [\[27\]](#page-63-0).

Existem diversas outras bases de dados disponibilizados na PhysioNet [\[25\]](#page-62-12), porém, por conta da sua confiabilidade, após serem realizadas inúmeras adições e correções ao longo dos anos com relação a seus materiais, e a quantidade de artigos que a utilizam, a MIT-BIH Arrhythmia Database foi escolhida para ser utilizada nesse trabalho e, dessa forma, será explicada com mais detalhes na próxima seção.

#### <span id="page-23-0"></span>**3.1 MIT-BIH Arrhythmia Database**

Desde 1975, pesquisadores do Instituto de Tecnologia de Massachusetts (MIT) estudavam anomalias no ciclo cardíaco (arritmias), assim como métodos automatizados de detecção de tais arritmias por meio de ECGs de longa duração. Outros pesquisadores também possuiam objetivos similares, porém haviam problemas com gravações de ECG. Isso acontecia por não haver, até então, acessibilidade universal a essas gravações. Assim, eles eram forçados a coletar seus próprios dados, fazendo com que comparações entre diferentes algoritmos fossem mais complexas, pois dados diferentes eram utilizados para cada pesquisa. Por esse motivo, havia uma maior dificuldade de analisar a precisão e eficiência de tais algoritmos [\[3\]](#page-61-2).

Reconhecendo que precisariam de uma base de dados para realização de testes e estudos, os pesquisadores do MIT, em conjunto com o hospital Boston's Beth Israel Hospital (BIH), começaram a coletar, digitalizar e realizar anotações sobre gravações de eletrocardiogramas. Desde o início havia o objetivo de disponibilizar tais registros ao público em geral para que houvesse um maior estímulo na realização de avanços na área de análise automatizada de arritmias [\[3\]](#page-61-2).

No começo desse processo, por parte do BIH, foram coletados diversos registros de eletrocardiogramas através de monitoramento por Holter, que possibilita a realização do ECG de longa duração. A partir disso, a equipe do MIT selecionou 48 trechos de gravações de ECG ambulatorial com duração de 30 minutos cada e relacionados a 47 pacientes diferentes. Nesse contexto, primeiramente foram selecionados 23 trechos de forma aleatória, sendo numerados entre 100 a 124, a partir de uma coleção de 4000 registros. Os 25 trechos restantes, numerados entre 200 a 234, foram selecionados para incluir arritmias incomuns, porém clinicamente importantes, que não seriam bem representadas por uma pequena amostra aleatória. Dessa forma, os registros numerados de 100 a 124 tentam representar situações diversas de exames de rotina. Os registros numerados de 200 a 234, entretanto, tentam representar combinações mais complexas de ritmo, variação morfológica do complexo QRS e ruídos nos sinais, sendo escolhidos com o objetivo de oferecer desafios para os analisadores automáticos de arritmias. Em relação aos participantes envolvidos, participaram 25 homens com idade variando entre 32 até 89 anos de idade e 22 mulheres com idade variando entre 23 até 89 anos de idade. Dentre todos, 60% eram pacientes internados e 40% eram pacientes externos do BIH [\[3\]](#page-61-2).

Após a etapa de coleta, foi realizada a digitalização das gravações a partir de um conversor analógico-digital (ADC - do inglês Analog-to-Digital converter) com taxa de amostragem de 360 amostras por segundo (360 Hz) por canal e 11 bits de quantização, totalizando a representação de 2048 possíveis valores diferentes em uma faixa de -5 a +5 mV. Em seguida, o grupo de pesquisa do MIT utilizou um simples detector de complexos QRS para realizar anotações a respeito dos tipos de batimentos presentes em cada uma delas. Após isso, foi realizada a impressão física dos resultados em folhas de papel, que foram distribuídas para dois cardiologistas. Eles analisaram os resultados de forma independente, realizando mudanças nas anotações, como adições de batimentos em locais não detectados, remoção de falsas detecções e mudanças de legendas de batimentos anormais [\[3\]](#page-61-2).

Os conjuntos de anotações modificados pelos cardiologistas eram comparados, a fim de determinar as alterações corretas. Quando haviam diferenças nas anotações dos batimentos, eles tentavam chegar a um consenso. Caso isso fosse possível, eram feitas alterações, caso contrário esses batimentos não eram classificados. Esse problema poderia acontecer por conta de defeitos técnicos durante a gravação ou informações insuficientes sobre o registro que impediam os cardiologistas de chegarem a uma determinada conclusão. Porém, é importante que tais situações ambíguas também sejam consideradas e estejam presentes em bases de dados, justamente para abranger o maior número de formas de onda e situações que ofereçam desafios a analisadores automáticos de arritmias [\[3\]](#page-61-2).

Na Figura [6](#page-24-0) é possível visualizar um exemplo de registro com suas anotações. A legenda é representada da seguinte forma:

- A: Batimento atrial prematuro;
- F: Batimento de fusão ventricular;
- N: Batimento normal;
- V: Batimento ventricular prematuro;
- (N: Ritmo sinusal normal;
- VT: Taquicardia ventricular.

<span id="page-24-0"></span>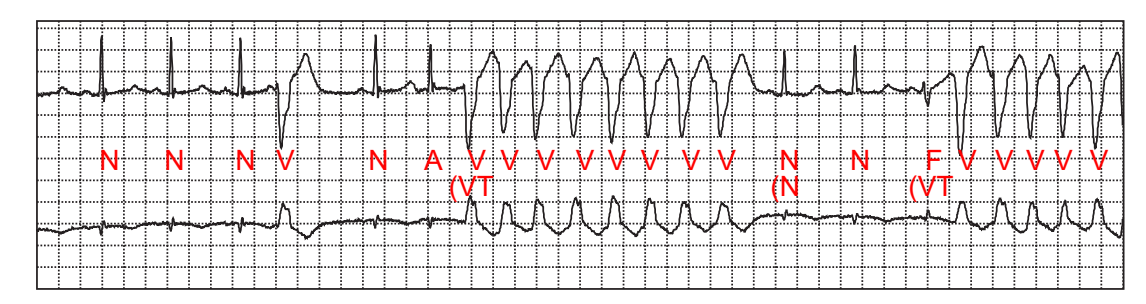

Figura 6 – Trecho de 10 segundos do registro 205 da base de dados MITDB. Adaptado de [\[3\]](#page-61-2)

Em 1989, após a realização de diversas correções relacionadas às anotações dos batimentos, a MITDB foi distribuída, em um CD, junto de outras sete bases de dados de ECG [\[3\]](#page-61-2). Dez anos depois, após a criação da PhysioNet, metade dos recursos da MITDB

foram disponibilizados para que estudantes, pesquisadores e afins pudessem utilizá-los. Atualmente, todos os 48 registros estão disponíveis na PhysioNet.

A partir do acesso da MIT-BIH na PhysioNet, é possível verificar a existência de diversos tipos de arquivos para cada registro. Dentre eles, os de tipo .dat contém o sinal do eletrocardiograma, enquanto os de tipo .atr contém as anotações realizadas. Além disso, também existem arquivos .hea, que contém informações diversas sobre o sinal e, em certas ocasiões, de pacientes que participaram do processo, como idade, gênero, medicações e diagnósticos. Apesar desses arquivos serem os mais importantes, outros arquivos mais específicos podem ser encontrados, como *ANNOTATORS*, *RECORDS*, entre outros [\[28\]](#page-63-1) [1](#page-25-0) .

<span id="page-25-0"></span><sup>1</sup> *ANNOTATORS* é um arquivo que contém informações a respeito dos tipos de arquivo de anotação disponíveis na base de dados, que, no caso da MITDB, contém apenas *atr*, que se refere a anotações padrões verificadas por especialistas. Já o arquivo *RECORDS* contém os nomes de todos os registros da base de dados [\[28\]](#page-63-1)

## <span id="page-26-1"></span>**4 MÉTODOS DE DETECÇÃO DE PONTOS FIDUCIAIS**

Pontos fiduciais, assim como já mencionado anteriormente, são pontos de interesse relacionados ao ciclo cardíaco. Cada ponto fiducial representa uma onda diferente entre: P, Q, R, S e T. Para extrair esses pontos, é necessário aplicar métodos que possam detectálos. Um dos pioneiros e mais relevantes métodos desse contexto é o algoritmo de Pan, J. et al [\[4\]](#page-61-3) (também conhecido como Algoritmo de Pan & Tompkins), cujo principal objetivo é detectar corretamente o complexo QRS, tentando manter uma boa precisão mesmo com diversos ruídos no sinal. Uma maneira mais recentemente explorada de executar esse procedimento acontece através da utilização de Redes Neurais Artificiais. Ambos os métodos serão abordados neste capítulo.

#### <span id="page-26-2"></span>**4.1 Algoritmo de Pan & Tompkins**

No algoritmo de Pan & Tompkins [\[4\]](#page-61-3), é proposto um pré-processamento que inclui a aplicação de uma série de filtros com o intuito de diminuir ruídos e exacerbar certas ondas. Tendo em mente que o foco do algoritmo é de identificar o complexo QRS, os filtros têm como objetivo principal destacá-lo e abafar outros segmentos não relacionados, como a onda P e T. A Figura [7](#page-26-0) exibe os filtros aplicados no sinal.

<span id="page-26-0"></span>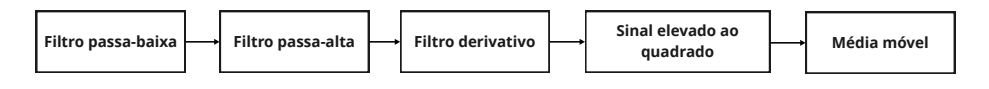

Figura 7 – Ordem de filtragem que compõe a etapa de pré-processamento. Adaptado de [\[4\]](#page-61-3)

Esse processo, então, se inicia com a aplicação de um filtro passa-baixa e um filtro passa-alta, em conjunto, no sinal a fim de permitir que apenas componentes dentro de uma certa faixa de frequência passem a ser analisados. O filtro passa-baixa possui uma frequência de corte de cerca de 15 Hz e, assim, componentes do sinal que possuam frequência mais alta são descartados. No filtro passa-alta, por outro lado, componentes de frequência menor do que 5 Hz são descartados. Dessa forma, a energia do complexo QRS é maximizada ao longo do sinal, ou seja, mais destacada quando comparada aos outros componentes. Em outras palavras, esse processo é realizado a fim de eliminar componentes do sinal que não são relacionados ao batimento cardíaco. Como exemplo desse processo, na Figura [9](#page-27-1) é mostrado o resultado da aplicação conjunta desses dois filtros e de como eles afetam o sinal original, mostrado na Figura [8.](#page-27-0) Evidentemente, ocorre uma suavização do sinal e maior evidência dada a cada complexo QRS [\[4\]](#page-61-3). Nas Funções [4.1](#page-27-4) e [4.2](#page-27-5) são mostradas as funções de transferência  $H(z)$ , responsáveis por realizar transformações no sinal [\[15\]](#page-62-2), para o filtro passa-baixa e filtro passa-alta, respectivamente.

<span id="page-27-4"></span>
$$
H(z) = \frac{(1 - z^{-6})^2}{(1 - z^{-1})^2}
$$
\n(4.1)

<span id="page-27-5"></span>
$$
H(z) = \frac{(-1/32 + z^{-16} - z^{-17} + z^{-32}/32)}{(1 - z^{-1})}
$$
\n(4.2)

<span id="page-27-0"></span>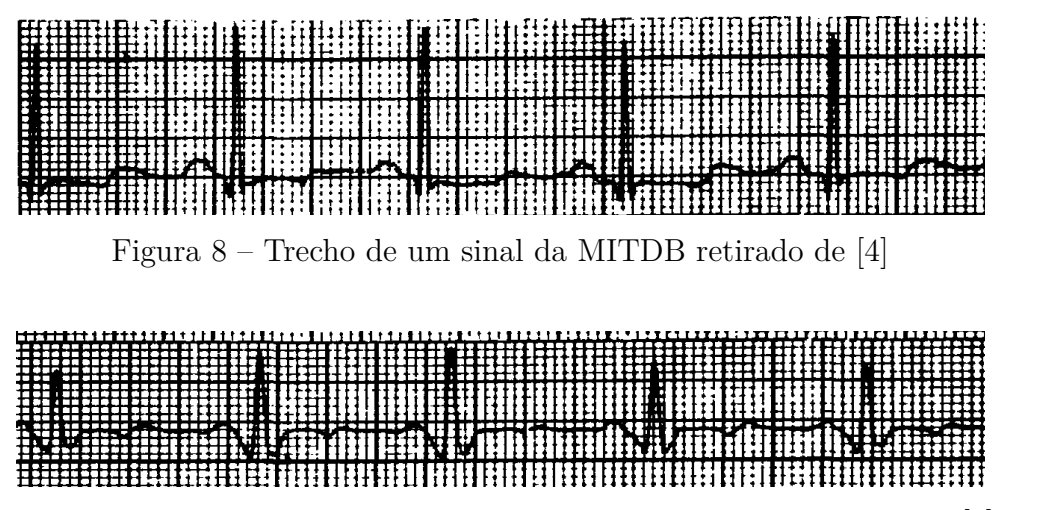

<span id="page-27-1"></span>Figura 9 – Aplicação dos filtros passa-baixa e passa-alta. Retirado de [\[4\]](#page-61-3)

Além disso, também é aplicado o filtro derivativo, onde é calculado a derivada desse sinal a fim de exacerbar altas frequências e abafar ondas P e T a partir da Função [4.3,](#page-27-6) onde  $T$  representa a taxa de amostragem. Após isso, o sinal é elevado ao quadrado, deixando todos seus pontos positivos e destacando frequências mais altas [\[4\]](#page-61-3). Esses resultados são exibidos nas Figuras [10](#page-27-2) e [11.](#page-27-3)

<span id="page-27-6"></span><span id="page-27-2"></span>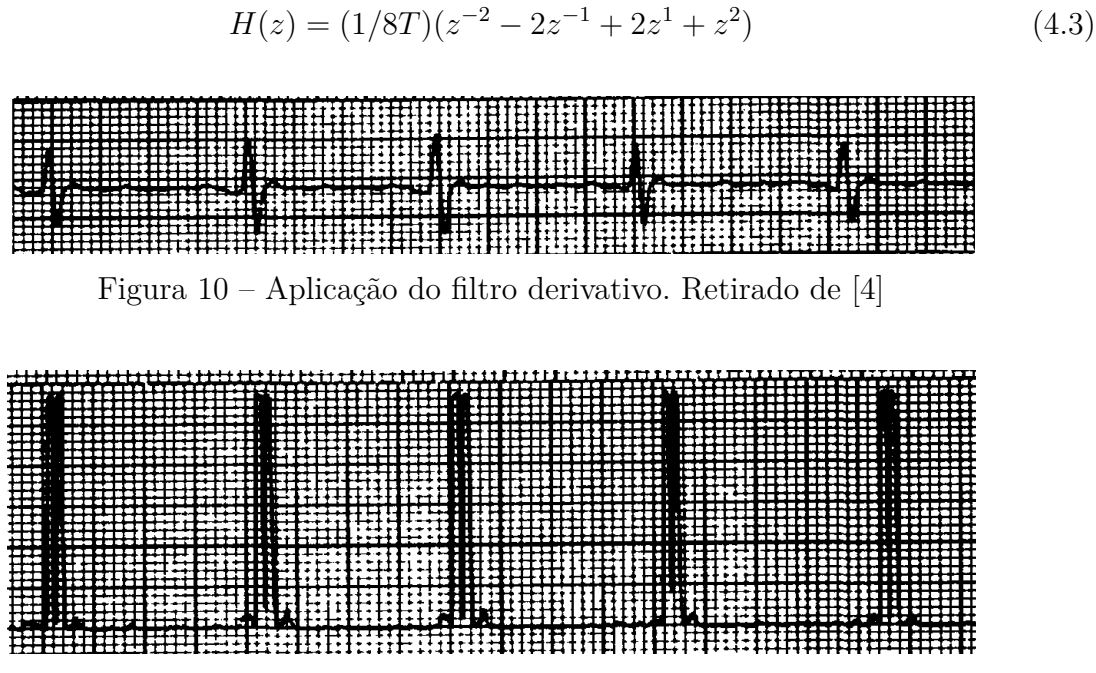

<span id="page-27-3"></span>Figura 11 – Pontos do sinal elevados ao quadrado. Retirado de [\[4\]](#page-61-3)

Em seguida é aplicado uma média móvel para ser possível extrair informações sobre o pico R e também dos complexos QRS em geral, especialmente suas larguras. A média móvel é realizada através de janelas com intervalo de tempo de 150 ms, sendo esse valor escolhido pois a janela deve ser equivalente à duração do complexo QRS mais longo [\[4\]](#page-61-3). A Figura [12](#page-28-0) mostra o resultado da aplicação da média móvel, enquanto a Função [4.4](#page-28-1) exibe como isso é realizado, sendo  $y$  relacionado aos valores de amplitude,  $N$  a representação do total de amostras da janela e  $n$  a amostra atual.

<span id="page-28-1"></span>
$$
y(nT) = (1/N)[x(nT - (N-1)T) + x(nT - (N-2)T) + \dots + x(nT)]
$$
\n(4.4)

<span id="page-28-0"></span>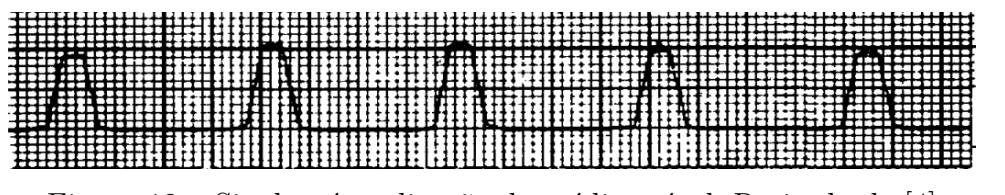

Figura 12 – Sinal após aplicação da média móvel. Retirado de [\[4\]](#page-61-3)

Após finalizada a etapa de pré-processamento, é iniciada a etapa de decisão, onde é realizada uma aplicação de limites dinâmicos para determinar com maior precisão quais picos correspondem a verdadeiros batimentos, tentando identificar corretamente todos os picos de onda R e ignorar ruídos que possam atrapalhar o resultado. Esse processo também inclui considerações importantes sobre o funcionamento do coração, como por exemplo o limite de batimentos que podem ocorrer num determinado período de tempo, facilitando a diferenciação entre ruídos e batimentos corretos [\[4\]](#page-61-3).

Nesse processo, a primeira etapa é relacionada a detecção dos prováveis pontos fiduciais. Isso é realizado a partir da detecção dos picos locais em determinados intervalos de tempo através da identificação de mudanças de direção do sinal. Após a determinação desses pontos, é feita a utilização de dois limiares dinâmicos a fim de identificar os pontos fiduciais corretos e descartar aqueles que foram incluídos mas que são considerados ruídos. Nesse contexto, existe um limiar mais alto, que é o primeiro a ser utilizado no processo de análise, e um limiar mais baixo, que é somente utilizado no caso de não ter sido detectado um complexo QRS em um determinado intervalo de tempo. O primeiro limiar é calculado a partir da Fórmula [4.5,](#page-28-2) enquanto o segundo limiar recebe metade de seu valor.

<span id="page-28-2"></span>
$$
THRESHOLD\ I1 = NPKI + 0,25(SPKI - NPKI) \tag{4.5}
$$

Na fórmula [4.5,](#page-28-2) NPKI representa a estimativa de pico do ruído e SPKI representa a estimativa de pico relacionado ao complexo QRS, sendo calculados a partir das Fórmulas [4.6](#page-29-1) e [4.7,](#page-29-2) respectivamente. Nesse caso, PEAKI representa o pico local.

<span id="page-29-1"></span>
$$
SPKI = 0,125PEAKI + 0,875SPKI
$$
\n
$$
(4.6)
$$

<span id="page-29-2"></span>
$$
NPKI = 0,125PEAKI + 0,875NPKI
$$
\n
$$
(4.7)
$$

Cada vez que um pico local é detectado, ele precisa ser classificado como SPKI ou NPKI. Caso esse pico tenha um valor mais alto do que *THRESHOLD I1* ou *TH-RESHOLD I2*, ele é classificado como SPKI ou, caso contrário, NPKI. Tais fórmulas foram determinadas de forma empírica pelos autores.

Quando não são encontrados complexos QRS por um determinado intervalo de tempo, é feita uma busca para encontrar possíveis complexos perdidos. Para determinar quando isso é necessário, são utilizadas duas médias de intervalo entre picos R, que são definidas nas Fórmulas [4.8](#page-29-3) e [4.9.](#page-29-4)

<span id="page-29-3"></span>
$$
RR \ AVERAGE1 = 0,125(RR_{n-7} + RR_{n-6} + \cdots RR_n)
$$
\n(4.8)

<span id="page-29-4"></span>
$$
RR \ AVERAGE2 = 0,125(RR'_7 + RR'_6 + \dots + RR'_n)
$$
\n(4.9)

Na fórmulas, *RR AVERAGE1* representa a média dos oito intervalos entre picos R sequenciais mais recentes. Em *RR AVERAGE2*, por sua vez, os intervalos devem obedecer aos limites pré-estabelecidos nas Fórmulas [4.10,](#page-29-5) [4.11](#page-29-6) e [4.12.](#page-30-2) Cada intervalo, nesse contexto, deve se enquadrar entre *RR LOW LIMIT* e *RR HIGH LIMIT*. Caso não seja possível encontrar um complexo QRS no intervalo calculado por *RR MISSED LIMIT*, o pico máximo entre os limites RR é estabelecido como um complexo QRS. Assim, a partir do uso dos limiares em conjunto de tais intervalos, é possível adquirir a localização de cada complexo QRS do sinal, como é mostrado na Figura [13.](#page-29-0)

<span id="page-29-0"></span>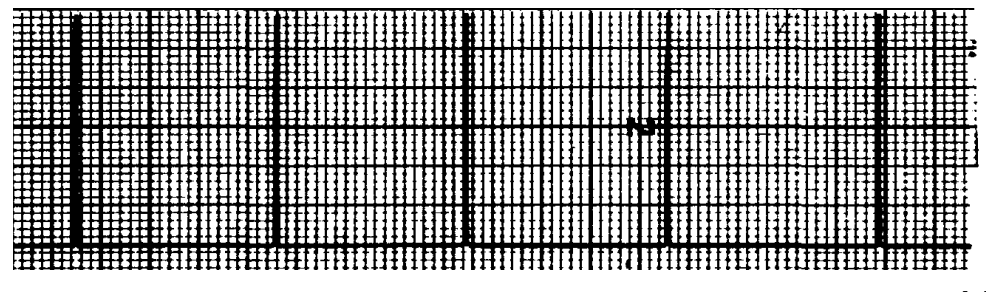

Figura 13 – Localização de cada complexo QRS no sinal. Retirado de [\[4\]](#page-61-3)

<span id="page-29-5"></span>*RR LOW LIMIT* =  $92\%$  (*RR AVERAGE2*) (4.10)

<span id="page-29-6"></span>*RR HIGH LIMIT* =  $116\%$  (*RR AVERAGE2*). (4.11)

<span id="page-30-2"></span>
$$
RR\left\langle \text{MISSED}\right\rangle LIMIT = 166\% (RR\left\langle \text{AVERAGE2} \right\rangle) \tag{4.12}
$$

Mais recentemente, redes neurais também têm sido utilizadas para realizar esse processo de detecção de complexos QRS. A aplicação de redes neurais é um método de aprendizagem dentro da área de Machine Learning (ML) que será apresentado a seguir.

#### <span id="page-30-1"></span>**4.2 Redes Neurais Artificiais**

As Redes Neurais Artificiais (ANN - do inglês Artificial Neural Network) tiveram como inspiração o funcionamento do cérebro humano e de seus bilhões de neurônios interconectados. Essas redes são compostas por diferentes camadas de neurônios, divididas entre: camada de entrada, camadas ocultas e camada de saída [\[5\]](#page-61-4).

Como mostra a Figura [14,](#page-30-0) existem conexões, biologicamente chamadas de sinapses, entre os neurônios e cada uma dessas conexões possui um peso representado por um valor numérico [\[5\]](#page-61-4). Pesos com valores altos implicam em fortes conexões entre dois neurônios, nos quais o neurônio de origem causa um grande impacto na ativação de outro neurônio. Pesos com valores mais baixos, por outro lado, implicam em conexões mais fracas, em que o neurônio de origem não causa grande impacto na ativação de outro neurônio.

<span id="page-30-0"></span>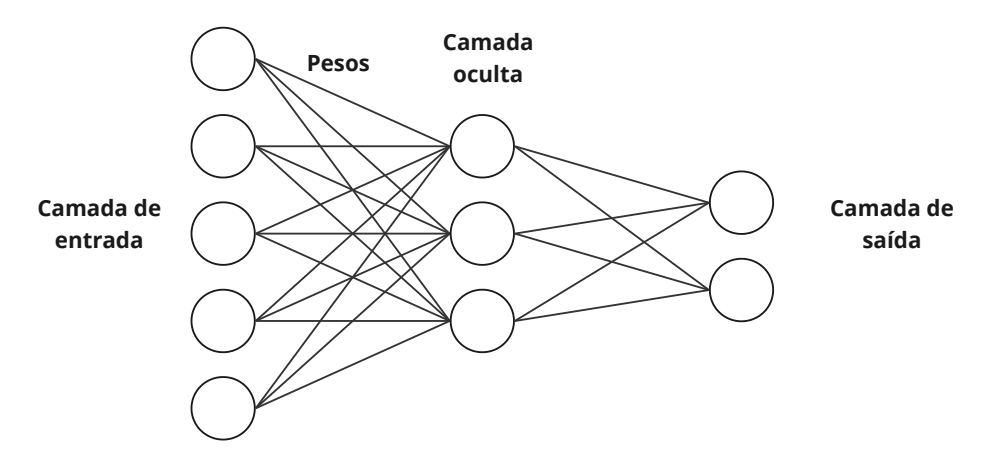

Figura 14 – Típica arquitetura de uma rede neural. Adaptado de [\[5\]](#page-61-4)

Nesse contexto, no processo de aplicação de uma rede neural são recebidos dados de entrada e aplicados pesos aos dados. Em seguida, eles podem passar por uma ou mais camadas ocultas de neurônios. Essas camadas ocultas usam funções de ativação para decidir se devem ou não passar os dados para a próxima camada. A camada final da rede, por sua vez, produz a saída, que é uma decisão baseada nos dados de entrada utilizados [\[29,](#page-63-2) [5\]](#page-61-4).

Uma representação da entrada e seus dados com a aplicação dos pesos pode ser visualizada na Fórmula [4.13](#page-31-0) [\[29\]](#page-63-2). Na fórmula,  $x_i$  representa os dados de entrada iniciais enquanto  $w_i$  representa os pesos.

<span id="page-31-0"></span>
$$
a = \sum_{i=0}^{n} w_i x_i \tag{4.13}
$$

O resultado (representando os neurônios da camada de saída) desse processo, por outro lado, pode ser observado na Fórmula [4.14,](#page-31-1) onde é uma função de ativação [\[29\]](#page-63-2).

<span id="page-31-1"></span>
$$
z = g(a) \tag{4.14}
$$

Existem diferentes funções de ativação, que possuem como objetivo introduzir a não linearidade na rede neural. Isso permite que ela aprenda e modele relacionamentos mais complexos entre os neurônios através da limitação dos intervalos de valores de saída. Uma das funções mais populares é a função *sigmoid*, que é apresentada na Função [4.15.](#page-31-2) A partir dela, os valores de entrada são mapeados para valores entre zero e um. Como consequência, essa função é comumente utilizada para tarefas de classificação binária [\[5\]](#page-61-4).

<span id="page-31-2"></span>
$$
f(a) = \frac{1}{1 + \exp(-a)}\tag{4.15}
$$

Uma função de ativação também utilizada para classificação binária é a função tangente hiperbólica, que realiza o mapeamento de valores entre −1 e 1 [\[30\]](#page-63-3), podendo ser visualizada na Função [4.16.](#page-31-3) Existem, ainda, outras funções com diferentes focos de aplicação e eficiência, sendo escolhidas mediante o contexto e objetivo de análise.

<span id="page-31-3"></span>
$$
tanh(a) = \frac{2}{1 + \exp(-2a)} - 1
$$
\n(4.16)

Existem diferentes tipos de aprendizado de máquina, e suas arquiteturas, que podem ser utilizados no contexto de redes neurais e cada um deles lida com as camadas, particularmente as camadas ocultas, de maneira diferente. Dentre esses tipos de rede neural, os que mais se destacam são:

- **Rede Neural Direta (RND)**: Ela é uma rede neural cuja arquitetura pode ser visualizada na Figura [14,](#page-30-0) sendo considerada uma das mais básicas e populares [\[31\]](#page-63-4). Essa rede neural é chamada de "direta" porque os dados fluem através das conexões entre os neurônios em apenas uma direção, da camada de entrada para a camada de saída, sem *loops* ou retornos de uma camada avançada para uma anterior entre as camadas ocultas [\[32\]](#page-63-5);
- **Rede Neural Recorrente (RNR)**: Nessa rede neural, os neurônios são disparados por períodos limitados de tempo, antes de se tornarem inativos. Além disso, ao

contrário da RND, as Redes Neurais Recorrentes possibilitam retornos ou *loops* entre as camadas [\[32\]](#page-63-5). A Figura [15](#page-32-0) mostra um exemplo de sua arquitetura;

• **Rede Neural Convolucional (RNC)**: Além da forma padrão de se lidar com as camadas ocultas, através de pesos e funções de ativação, a Rede Neural Convolucional possibilita a utilização de operações de convolução para processar os dados. Podem existir diversas camadas em meio às camadas ocultas. As primeiras são as camadas convolucionais, onde são aplicados diversos filtros (*kernels*) nos dados, a fim de procurar por características específicas. Além disso, também existem as camadas de *pooling*, onde são feitas divisões de dimensão dos dados resultantes. Após passar por tais camadas, os dados são utilizados em camadas de arquiteturas ANN tradicionais, como de uma RND, e de suas funções de ativação, representando a etapa de classificação [\[33\]](#page-63-6). Esse processo pode ser visualizado na Figura [16.](#page-32-1)

<span id="page-32-0"></span>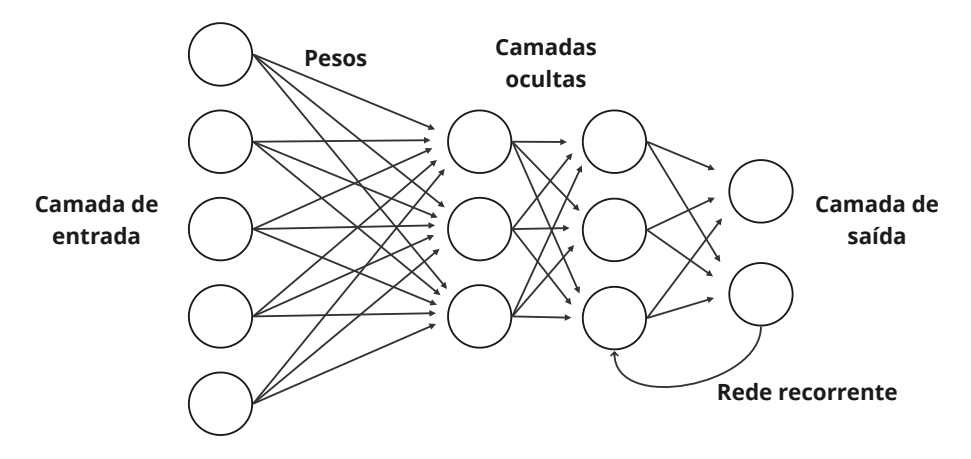

Figura 15 – Exemplo de arquitetura de uma Rede Neural Recorrente. Adaptado de [\[6\]](#page-61-5)

<span id="page-32-1"></span>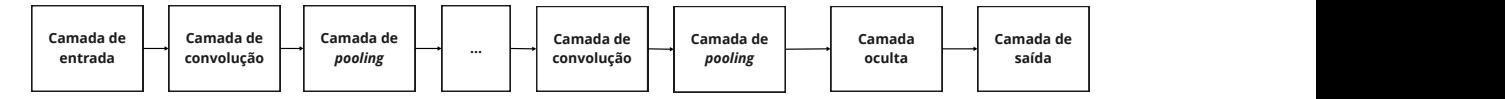

Figura 16 – Camadas de uma Rede Neural Convolucional. Retirado de [\[6\]](#page-61-5)

Outros tipos de redes neurais podem ser escolhidos, porém, sua escolha depende do contexto da tarefa sendo resolvida. Feita a escolha da rede neural e de sua arquitetura (número de camadas, função de ativação e afins), é feito seu treinamento. Esse treinamento acontece justamente para simular o funcionamento do cérebro humano, recebendo um conjunto de dados de entrada (conjunto de treinamento). Em Aprendizado Supervisionado de máquinas, os resultados desejados dos dados de treinamento já são conhecidos e, assim, o objetivo do treinamento é minimizar, através de ajustes nos pesos entre os neurônios, a função chamada de *error function*. Normalmente, essa função é uma soma dos quadrados das diferenças entre os dados resultantes da rede neural e o resultados desejado, mas

também podem ser utilizadas outras funções, como por exemplo a de Entropia Cruzada (do inglês cross-entropy) [\[5,](#page-61-4) [34\]](#page-63-7).

Existem outras situações, por outro lado, em que não existem resultados esperados e, assim, fazem com que o processo de treinamento funcione de maneira diferente. Esse é o caso, por exemplo, para o Aprendizado Não Supervisionado (no qual não existem resultados esperados) e Semi-supervisionado (no qual existe um número limitado de resultados esperados) [\[34\]](#page-63-7).

### <span id="page-33-0"></span>**4.2.1 Utilização de Redes Neurais Artificiais para a detecção de pontos fiduciais**

Para a detecção de pontos fiduciais, existem diferentes algoritmos propostos na literatura que fazem uso de redes neurais como base, dentre eles, Vijaya et al. [\[35\]](#page-63-8) se utiliza do algortimo de treinamento chamado de *Backpropagation*, que é o treinamento padrão de ajuste de pesos para redes neurais do tipo RND, atingindo uma precisão de 99,11% utilizando a base de dados CSE Data Set-3 [\[35,](#page-63-8) [36\]](#page-63-9). Outro algoritmo da área é o proposto por Šarlija et al. [\[37\]](#page-63-10), que usa Redes Neurais Convolucionais como regras de decisão na detecção de complexos QRS, atingindo uma precisão de 99,93% na correta detecção dos complexos.

Além de redes neurais, outro método também aplicado nessa área é a Transformada Wavelet (WT - do inglês Wavelet Transform), que é uma função linear utilizada para decompor o sinal em diferentes componentes usando o princípio de convolução, que é utilizado para encontrar padrões desejados e filtrar componentes desnecessários em sinais, imagens e afins [\[13\]](#page-62-0). Esse método é essencial para esse trabalho e, por conta disso, é apresentado no próximo capítulo.

#### <span id="page-34-2"></span>**5 TRANSFORMADA WAVELET**

Wavelets são pequenas ondas irregulares de duração limitada, tendo começo e fim, e valor médio próximo a zero. Por esses motivos, essas ondas conseguem descrever pulsos e anomalias mais facilmente do que, por exemplo, ondas cossenoides, que possuem frequência constante e previsível [\[8\]](#page-61-7). Na Figura [17](#page-34-0) é possível ver um exemplo dessas ondas lado a lado.

Em sua essência, cada wavelet é uma função que satisfaz certos critérios matemáticos [\[7\]](#page-61-6). Essas funções podem ser manipuladas através de translações e dilatações, que podem ser visualizadas na Figura [18,](#page-34-1) a fim de transformar o sinal em análise. Nesse contexto, a translação se refere ao deslocamento da wavelet em relação ao tempo, enquanto a dilatação se refere ao alongamento ou encolhimento da wavelet, causando uma mudança de escala, ou seja, diminuição ou aumento de frequência média [\[7,](#page-61-6) [8\]](#page-61-7).

O processo dessa transformação do sinal é conhecido como *Transformada Wavelet*, que pode ser matematicamente interpretada como uma convolução do sinal com uma função wavelet [\[7\]](#page-61-6). A convolução, por sua vez, é a realização de comparações entre o sinal e a wavelet. Matematicamente, ela pode ser considerada como um somatório de multiplicações entre os termos do sinal e da Wavelet [\[15\]](#page-62-2). Assim, ao longo do sinal, são feitos deslocamentos da wavelet em função do tempo e em diferentes escalas e verificado

<span id="page-34-0"></span>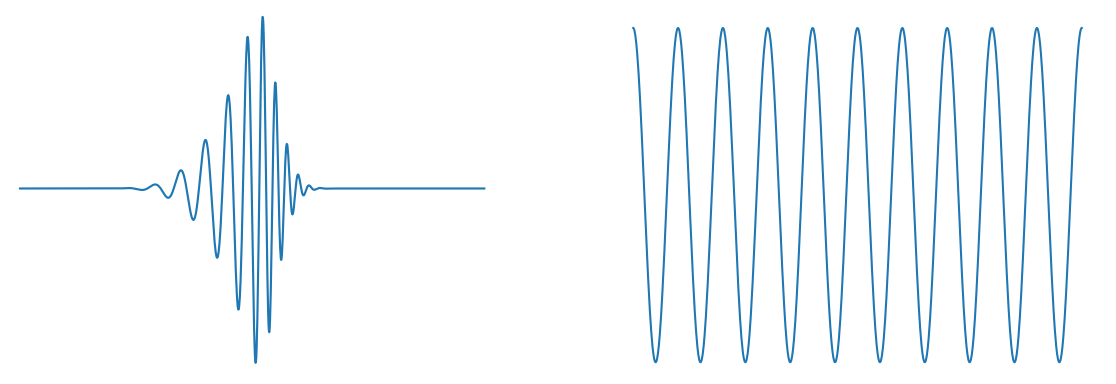

 $(a)$  Wavelet Db20

(b) Onda Cossenoide

<span id="page-34-1"></span>Figura 17 – Comparação entre uma Wavelet e uma onda Cossenoide. Fonte: Autor.

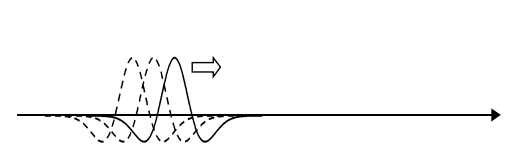

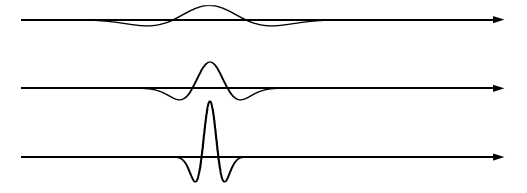

(a) Deslocamento de uma Wavelet (b) Mudança de escala de uma Wavelet

Figura 18 – Possíveis manipulações de uma Wavelet. Retirada de [\[7\]](#page-61-6).

o quanto essa onda se encaixa em determinados locais. Saber o quanto a wavelet foi alongada/encolhida e deslocada para se encaixar em um certo local faz com que seja possível obter informações sobre o tempo e frequência desse evento [\[8\]](#page-61-7). Diferentes wavelets podem ser utilizadas para realizar esse processo, como exemplificado na Figura [19.](#page-35-0) A escolha da onda mais adequada depende do contexto e evento sendo analisado.

<span id="page-35-0"></span>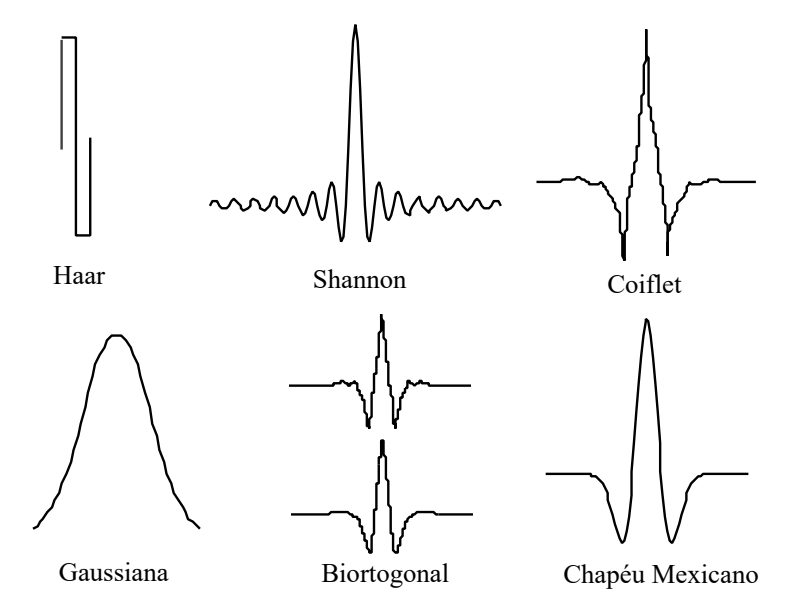

Figura 19 – Exemplos de diferentes Wavelets. Adaptado de [\[8\]](#page-61-7)

Também existem outras maneiras de analisar informações de um sinal. Uma delas é a Transformada de *Fourier* (FT - do inglês Fourier Transform), que é baseada na utilização de funções senoides para descrever o sinal em termos de suas frequências [\[8\]](#page-61-7). Quando somadas, elas são capazes de constituir o sinal original, como mostrado na Figura [20.](#page-36-0)

Assim, enquanto na Transformada Wavelet são realizadas comparações entre o sinal e wavelets de diferentes escalas e deslocamentos, na Transformada de *Fourier* são realizadas comparações entre o sinal e senoides de diferentes frequências. Porém, a Transformada de *Fourier* não é capaz de identificar a localização de eventos dentro de um sinal, apenas suas frequências [\[8\]](#page-61-7).

Para possibilitar esse tipo de análise, foi proposta a Transformada de *Fourier* de curto termo (STFT - do inglês Short-time Fourier Transform), que ainda é utilizada nos dias de hoje. O método consiste na divisão do período total do sinal em pequenos intervalos (ou janelas), que sofrem a aplicação de FT. A partir desse processo é possível obter informações de tempo e frequência dos eventos. Porém, sua precisão é dependente justamente do tamanho e formato dessas janelas fixas. Utilizar janelas de intervalo longo resulta em uma melhor obtenção de informações relacionadas a frequência, porém torna a identificação do evento mais complexa, pois existem menos janelas. Na situação contrária (com mais janelas, de curta duração), é mais fácil correlacionar uma certa janela a um evento, porém a análise da frequência é prejudicada, especialmente para sinais de baixa

<span id="page-36-0"></span>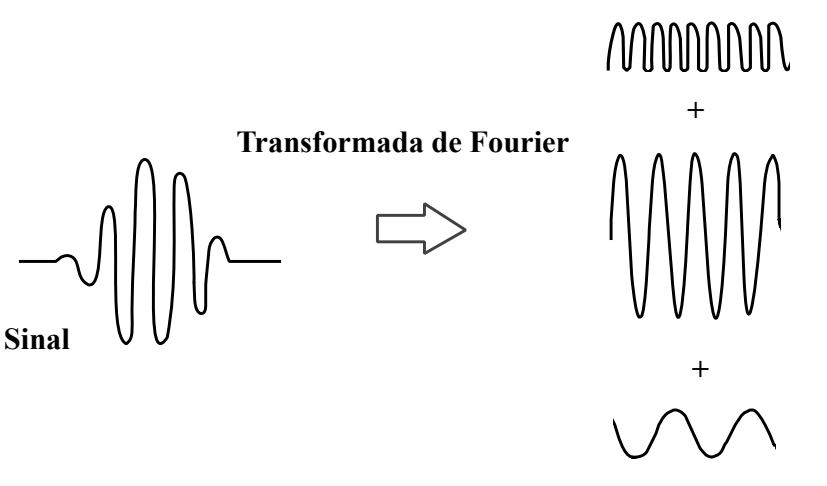

**Senoides constituintes (de diferentes magnitudes e frequências)**

Figura 20 – Transformada de Fourier. Adaptado de [\[8\]](#page-61-7)

frequência [\[8\]](#page-61-7).

Na Transformada Wavelet, entretanto, são utilizadas janelas variáveis, possibilitando a identificação de tais informações de forma mais precisa. Assim, podem ser utilizados intervalos maiores para aumentar a precisão relacionada aos eventos de baixa frequência e intervalos menores para maior precisão de eventos de alta frequência através das mudanças de escala e deslocamento da wavelet [\[8\]](#page-61-7).

Nesse contexto, para uma função ser considerada como wavelet e possibilitar a transformada, é necessário que ela siga os seguintes requisitos:

1. Uma wavelet deve possuir energia finita:

$$
E = \int_{-\infty}^{\infty} |\psi(t)|^2 dt < \infty \tag{5.1}
$$

Onde *E* se refere à energia da função, ou seja, à presença da Wavelet em um determinado intervalo de tempo, que deve ser finito. Já  $\psi(t)$  se refere à uma determinada função wavelet [\[7\]](#page-61-6).

2. Uma Wavelet não pode ter componentes de frequência igual a zero [\[7\]](#page-61-6).

Seguindo tais regras e utilizando a Transformada Wavelet, são calculados seus valores de correlação, que funcionam como notas atribuídas às transformações para avaliar se o encaixe da wavelet no sinal foi bem sucedido. Isso é realizado em diversos locais do sinal e para diferentes escalas da wavelet, sendo feito de forma contínua na Transformada Wavelet Contínua (CWT - do inglês Continuous Wavelet Transform) e em intervalos específicos na Transformada Wavelet Discreta (DWT - do inglês Discrete Wavelet Transform) [\[7\]](#page-61-6). Esses tópicos serão detalhados nas próximas seções desse capítulo.

#### <span id="page-37-0"></span>**5.1 Transformada Wavelet Contínua**

A partir dos conceitos e requerimentos apresentados anteriormente, ao ser realizada a Transformada Wavelet Contínua, é definido um valor de correlação para cada deslocamento realizado em cada Wavelet alongada. Genericamente, isso pode ser visualizado na Fórmula [5.2,](#page-37-2) onde  $\psi$  representa a wavelet e  $X_n$  se refere ao sinal [\[8\]](#page-61-7).

<span id="page-37-2"></span>
$$
C(alongamento, deslocamento) = \sum X_n \psi(alongamento, deslocamento)
$$
 (5.2)

A partir dessa fórmula, é mostrado que, quanto mais as wavelets dilatadas e deslocadas conseguem se encaixar/combinar com o sinal, maior será a somatória, gerando um alto valor de correlação [\[8\]](#page-61-7). De forma mais detalhada, a realização da CWT é representada na Fórmula [5.3.](#page-37-3)

<span id="page-37-3"></span>
$$
T(a,b) = \frac{1}{\sqrt{a}} \int_{-\infty}^{\infty} x(t) \psi^* \left(\frac{t-b}{a}\right) dt \tag{5.3}
$$

Nessa fórmula,  $T(a, b)$  representa o valor de correlação para cada deslocamento de uma wavelet dilatada,  $x(t)$  representa o sinal sendo analisado e  $\psi$  se refere à wavelet escolhida. Já  $a \cdot b$  se referem ao fator de dilatação (relacionado ao alongamento/encolhimento de uma wavelet) e deslocamento, respectivamente [\[7\]](#page-61-6).

### <span id="page-37-1"></span>**5.2 Transformada Wavelet Discreta**

Assim como a Transformada de *Fourier*, a Transformada Wavelet Discreta também é capaz de separar um sinal em componentes de diferentes frequências. Porém, na DWT isso é realizado em intervalos de tempo delimitados, tornando possível obter informações não só relacionadas à frequência dos eventos, mas também de suas localizações [\[8\]](#page-61-7).

Esse processo envolve decomposições do sinal através da utilização de filtros, havendo uma convolução de cada um com o sinal. No caso, são aplicados um filtro passabaixa, obtendo os coeficientes de aproximação, e um filtro passa-alta, obtendo os coeficientes de detalhe. A cada nível de decomposição o tamanho do sinal é dividido por dois [\[7\]](#page-61-6). Esse processo pode ser visualizado na Figura [21,](#page-38-0) onde  $x[n]$  representa o sinal, G representa a aplicação do filtro passa-alta,  $H$  se refere à aplicação do filtro passa-baixa, N é o número total de amostras e  $n$  a amostra atual.

Para diferentes wavelets e escalas, são determinados diferentes coeficientes de escala  $c_k$ , que compõem o filtro passa-baixa. Eles são necessários para determinar os coeficientes de aproximação  $S$ , como é possível observar na Fórmula [5.4.](#page-38-2) Na fórmula, m se refere ao nível de decomposição, representa o índice de localização do sinal (ponto

<span id="page-38-0"></span>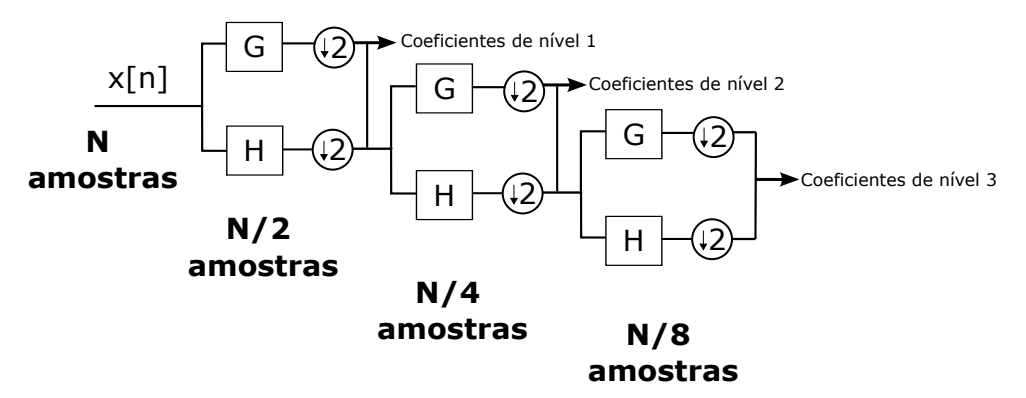

Figura 21 – Processo de decomposição através da Transformada Wavelet Discreta. Adaptado de [\[9\]](#page-61-8)

<span id="page-38-1"></span>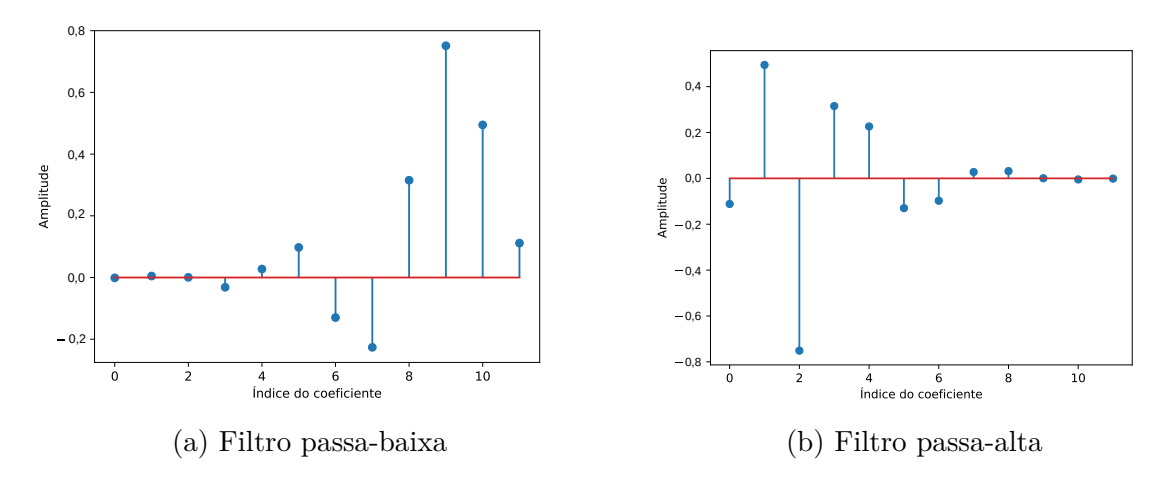

Figura 22 – Filtros de decomposição de uma Daubechies 6. Fonte: Autor.

atual), enquanto $N_k$ se refere à quantidade de coeficientes de escala. Inicialmente,  $m=0$ e, assim,  $S_{0,n}$  se refere ao sinal original.

<span id="page-38-2"></span>
$$
S_{m+1,n} = \frac{1}{\sqrt{2}} \sum_{k=0}^{N_k - 1} c_k S_{m,2n+k}
$$
 (5.4)

A Fórmula [5.5,](#page-38-3) por sua vez, mostra como é realizado o cálculo dos coeficientes de detalhe T, considerando  $b_k = (-1)^k c_{N_k-1-k}$ , sendo  $b_k$  os coeficientes do filtro passaalta. Como exemplo disso, na Figura [22,](#page-38-1) é exibido o filtro passa-baixa, composto pelos coeficientes de escala  $c_k$  e o filtro passa-alta, composto pelos coeficientes  $b_k$ , da Daubechies 6 [\[38\]](#page-63-11), também chamada de Db6.

<span id="page-38-3"></span>
$$
T_{m+1,n} = \frac{1}{\sqrt{2}} \sum_{k=0}^{N_k-1} b_k S_{m,2n+k}
$$
\n(5.5)

É importante ressaltar que a aplicação da DWT conta com uma desvantagem relacionada ao domínio de tempo que, em determinados contextos, pode diminuir a precisão de análise de eventos ou filtragem de ruídos. Assim, diferentes métodos baseados na DWT foram criados para contornar esse problema, sendo um deles a Transformada Wavelet Estacionária (SWT - do inglês Stationary Wavelet Transform), que será apresentada na próxima subseção.

#### <span id="page-39-1"></span>**5.2.1 Transformada Wavelet Estacionária**

Por conta da divisão dos coeficientes resultantes de cada decomposição, a Transformada Wavelet Discreta varia com mudanças relacionadas ao domínio do tempo por parte do sinal. De forma mais direta: "A DWT de uma versão deslocada de um sinal  $S$  não é equivalente à versão deslocada da DWT de  $S$ " [\[39\]](#page-63-12). Assim, em determinadas situações, mesmo pequenos deslocamentos no sinal podem fazer com que a análise e extração de informações tenham resultados significativamente diferentes do normal [\[39\]](#page-63-12).

Uma das maneiras propostas a fim de solucionar esse problema foi a criação da Transformada Wavelet Estacionária (SWT). Com sua utilização, o resultado da aplicação da transformada é invariável ao deslocamento de um sinal, por mais que ela seja computacionalmente mais custosa quando comparada à DWT [\[39,](#page-63-12) [40\]](#page-63-13).

O processo de sua aplicação, por sua vez, é similar ao da DWT padrão, porém não é realizada a etapa de divisão dos coeficientes resultantes de cada nível de decomposição [\[39\]](#page-63-12). Ao invés disso, em cada nível o tamanho do vetor de coeficientes dos filtros é multiplicado por dois através da inserção de zeros entre os coeficientes. Isso acontece da seguinte forma: coeficientes de posição ímpar recebem valor igual a zero, enquanto os de posição par mantém os valores já existentes no vetor de coeficientes, aumentando duas vezes o tamanho do vetor resultante [\[39,](#page-63-12) [40\]](#page-63-13). Esse processo pode ser visualizado na Figura [23,](#page-39-0) onde  $x[n]$  representa o sinal, G representa a aplicação do filtro passa-alta e H se refere à aplicação do filtro passa-baixa. Na Matriz de expressões [5.6](#page-40-0) são mostrados os valores dos coeficientes de cada filtro a cada nível de decomposição, com j representando o nível atual e  $k$  o índice de coeficiente do filtro.

<span id="page-39-0"></span>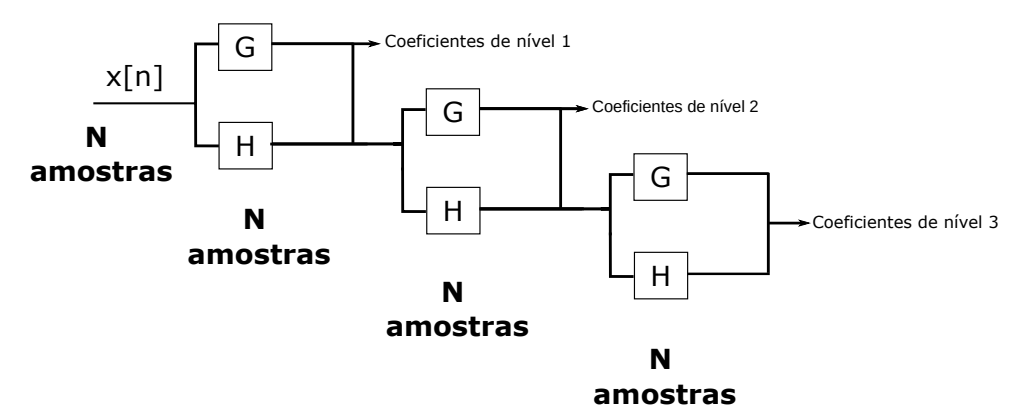

Figura 23 – Processo de decomposição através da Transformada Wavelet Estacionária. Adaptado de [\[9\]](#page-61-8)

<span id="page-40-0"></span>
$$
\begin{cases}\ng_{j+1}[2k] = g_j[k] \\
g_{j+1}[2k+1] = 0 \\
h_{j+1}[2k] = h_j[k] \\
h_{j+1}[2k+1] = 0\n\end{cases}
$$
\n(5.6)

Existem diferentes algoritmos propostos na literatura que visam detectar pontos fiduciais e que utilizam as Transformadas Wavelet como base.

Um dos algoritmos de detecção propostos nesse contexto é o de Sharma et al. [\[41\]](#page-64-0). Nele, é feita a aplicação da DWT, utilizando como base a Wavelet Symlet de ordem 2, para poder detectar os complexos QRS. Isso é realizado utilizando os coeficientes resultantes do primeiro até o quarto nível de decomposição a partir da aplicação da transformada. Em seguida, são utilizados limites dinâmicos para localizar os picos R destacados e, dessa forma, os complexos QRS. Como resultado, o método alcançou uma precisão de 99,88% na correta detecção de complexos QRS [\[41\]](#page-64-0).

Outro algoritmo que também utiliza wavelets é o método proposto por Farahabadi et al. [\[42\]](#page-64-1). Nesse algoritmo, o pré-processamento é composto pela aplicação de filtros derivativos, utilizados para atenuar os ruídos, seguidos da etapa de processamento. Nessa etapa, são utilizados três métodos em conjunto a fim de detectar e extrair os pontos fiduciais. Esses métodos são: Transformada de Hilbert [\[43\]](#page-64-2), Transformada Wavelet e limiares adaptativos (de forma similar ao utilizado pelo algoritmo de Pan & Tompkins), que são aplicados em sequência. Assim, os coeficientes resultantes da Transformada de Hibert se submetem a aplicação da DWT através da wavelet Daubechies de ordem 4 (Db4). Os coeficientes resultantes dessa transformada são, então, submetidos à aplicação dos limiares adaptativos. Com isso, são obtidas as localizações dos complexos QRS [\[42\]](#page-64-1).

Mais recentemente, por conta de altas precisões de detecção quando comparados a outros algoritmos, mesmo em situações de ruídos extremos, o algoritmo de Daamouche et al. [\[10\]](#page-61-9) apresenta resultados relevantes. Ele será utilizado como base para esse trabalho e, dessa forma, apresentado no próximo capítulo.

## <span id="page-41-1"></span>**6 DETECÇÃO DO COMPLEXO QRS UTILIZANDO SWT**

O objetivo do algoritmo de Daamouche et al. [\[10\]](#page-61-9) é de possibilitar a detecção de pontos fiduciais de forma precisa em qualquer condição do sinal, seja em ambientes ruidosos ou em condições normais. Esse objetivo surge da percepção de que muitos algoritmos até então têm focado mais em ambientes normais ou pelo uso de Holter, que é colocado no corpo do paciente para monitorar seus batimentos, onde ocorrem ruídos devido à constantes movimentações. Ambientes mais extremos e com muitos ruídos, entretanto, não são utilizados para testes. Como consequência, quando é feita uma mudança de ambiente nesses algoritmos, a performance pode variar e, assim, tornou-se o foco do algoritmo em questão manter uma alta performance de detecção de pontos fiduciais em qualquer tipo de ambiente [\[10\]](#page-61-9). Dessa forma, o método proposto pelos autores é dividido em duas etapas: Pré-processamento e Decisão.

Na etapa de pré-processamento, inicialmente é aplicado um filtro FIR passa-banda com intervalo de 4 a 24 Hz de frequência no sinal e de ordem 250 (número de coeficientes necessários para definir o filtro). Tal intervalo foi escolhido pelos autores por conta de sua maior capacidade de realçar a detecção dos complexos QRS quando comparado ao intervalo escolhido pelos autores do algoritmo de Pan & Tompkins [\[4\]](#page-61-3). A aplicação desse filtro em um sinal é mostrado na Figura [25,](#page-42-0) a partir do sinal original apresentado na Figura [24](#page-41-0) [\[10\]](#page-61-9). Nesse sinal filtrado é mostrado que os ruídos são amenizados e que cada complexo QRS é mais destacado que o restante dos segmentos, facilitando a detecção de cada um desses eventos e evitando que segmentos não relacionados aos batimentos sejam considerados nas próximas etapas.

<span id="page-41-0"></span>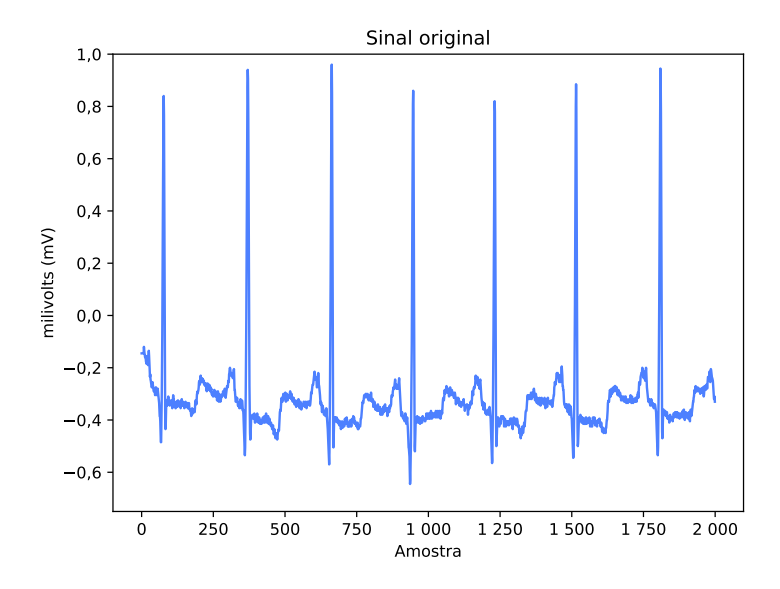

Figura 24 – Intervalo de 2000 amostras do registro 100 da base de dados do MITDB. Fonte: Autor.

<span id="page-42-0"></span>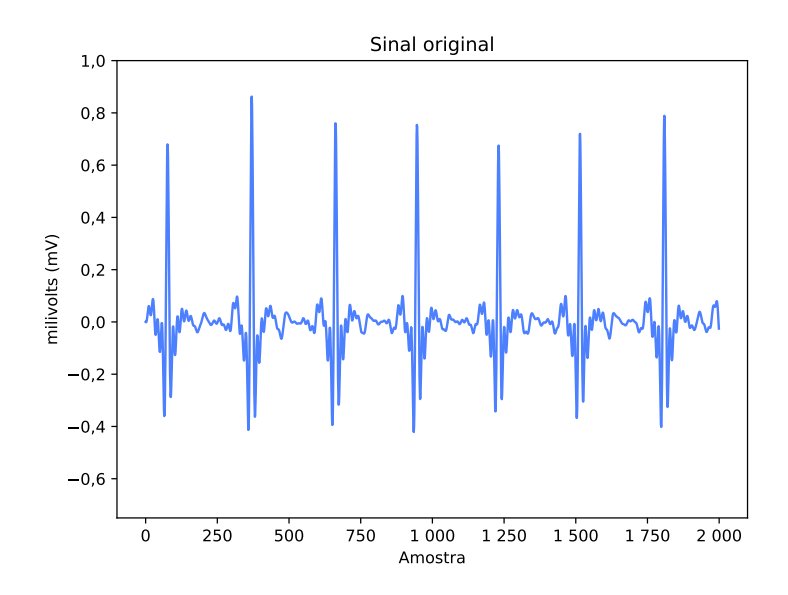

Figura 25 – Aplicação do filtro FIR passa-banda com intervalo de 4 a 24 Hz nas primeiras 2000 amostras do registro 100 da base de dados MITDB. Fonte: Autor.

<span id="page-42-1"></span>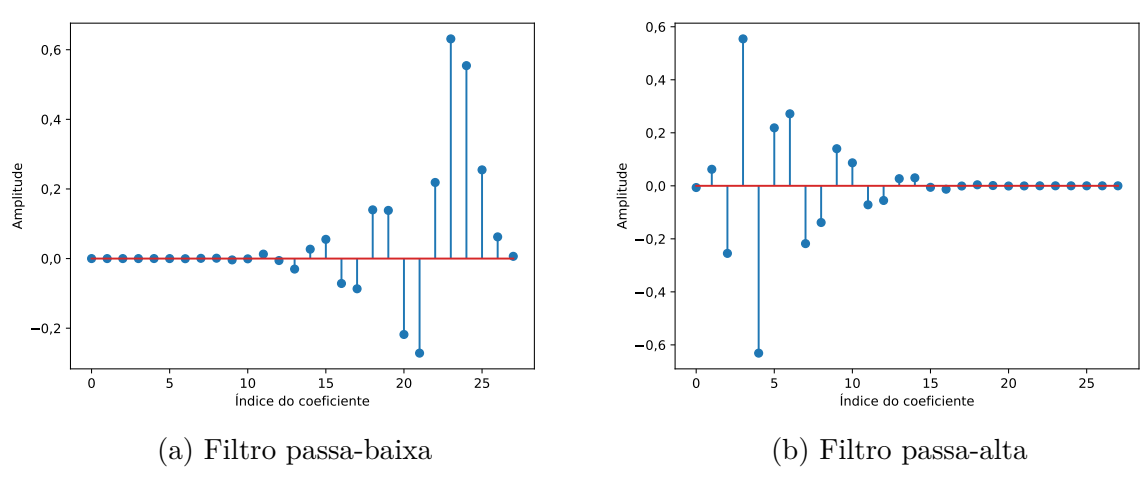

Figura 26 – Filtros de uma Wavelet Db14. Fonte: Autor.

Após isso, também é feito uso da Transformada Wavelet Estacionária, que é aplicada no sinal filtrado. Para realizar isso, a wavelet escolhida como base para esse processo pelos autores foi a Daubechies 14 por conta de sua similaridade com as ondas do complexo QRS, sendo seus filtros mostrados na Figura [26](#page-42-1) e sua própria representação na Figura [27.](#page-43-0)

No processo da transformada, assim, são computados os coeficientes de aproximação, sendo ignorados os coeficientes de detalhe. Apenas o primeiro nível de decomposição é computado e utilizado. Como exemplo, o sinal filtrado do registro 100 da MITDB e seus coeficientes de aproximação de primeiro nível podem ser visualizados na Figura [28.](#page-43-1) No caso, é perceptível que não houveram tantas mudanças de formato entre os sinais. Isso acontece justamente pelo menor número de convoluções realizadas entre os coeficientes resultantes e os filtros nos menores níveis.

Por outro lado, ocorrem maiores mudanças ao longo de outros níveis de decom-

<span id="page-43-0"></span>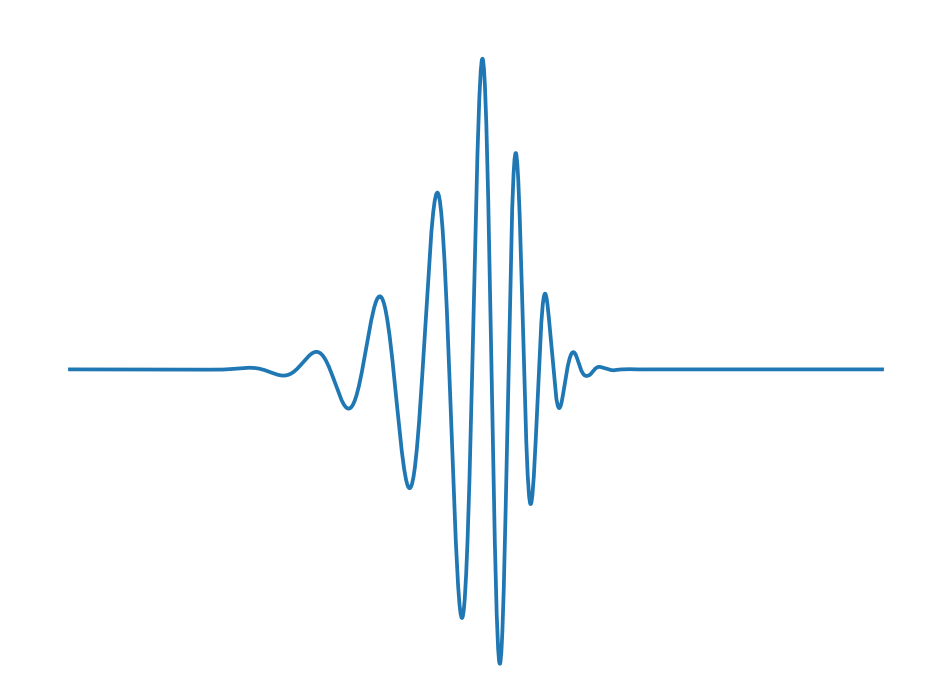

Figura 27 – Wavelet Daubechies 14

<span id="page-43-1"></span>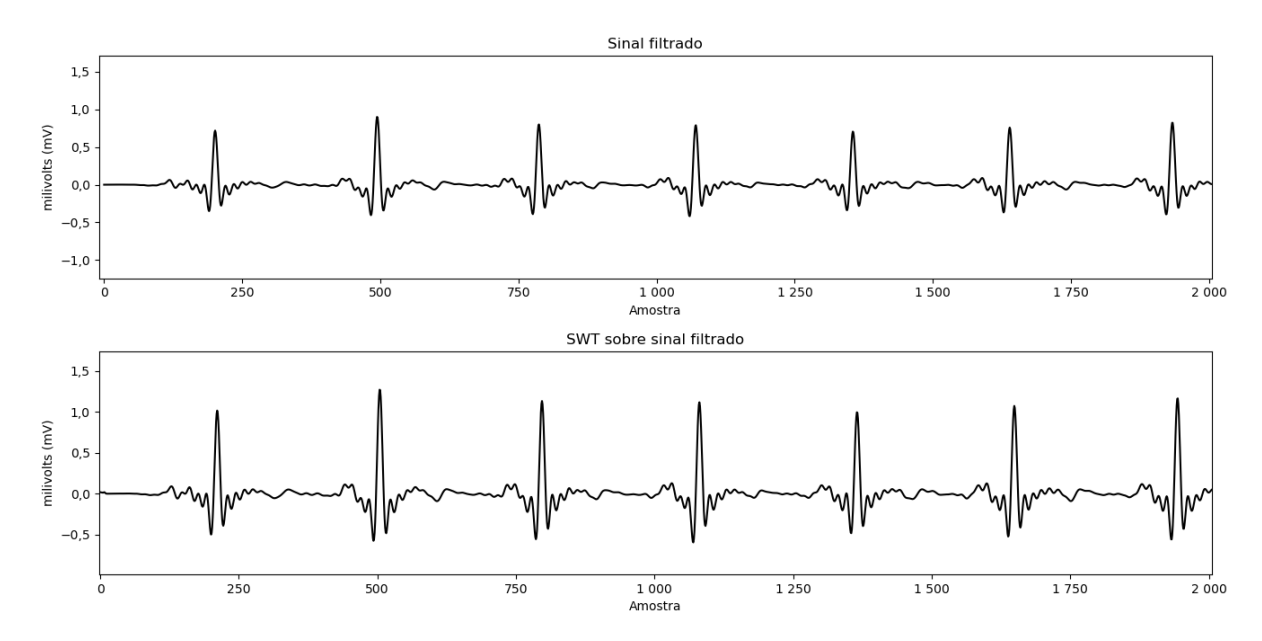

Figura 28 – Intervalo de amostras do registro 100 da base de dados MITDB em conjunto dos coeficientes de aproximação de primeiro nível após aplicação de SWT. Fonte: Autor.

posição na Figura [29.](#page-44-0) No nível seis, particularmente, fica evidente a baixa quantidade de componentes que podem remeter a um complexo QRS devido à grandes mudanças de morfologia. Assim, para a detecção dos complexos, pode não ser o ideal utilizá-lo.

Após o processo de transformada, todos os pontos dos coeficientes resultantes são elevados ao quadrado, com o objetivo de destacar os picos de onda R [\[10\]](#page-61-9). Esse processo é mostrado na Figura [30,](#page-45-0) onde é visível a maior amplitude de cada pico de onda R comparado aos outros segmentos do sinal. Ao fazer com que picos maiores (picos de onda R) tenham uma diferença de amplitude mais elevada quando comparados à picos de onda

<span id="page-44-0"></span>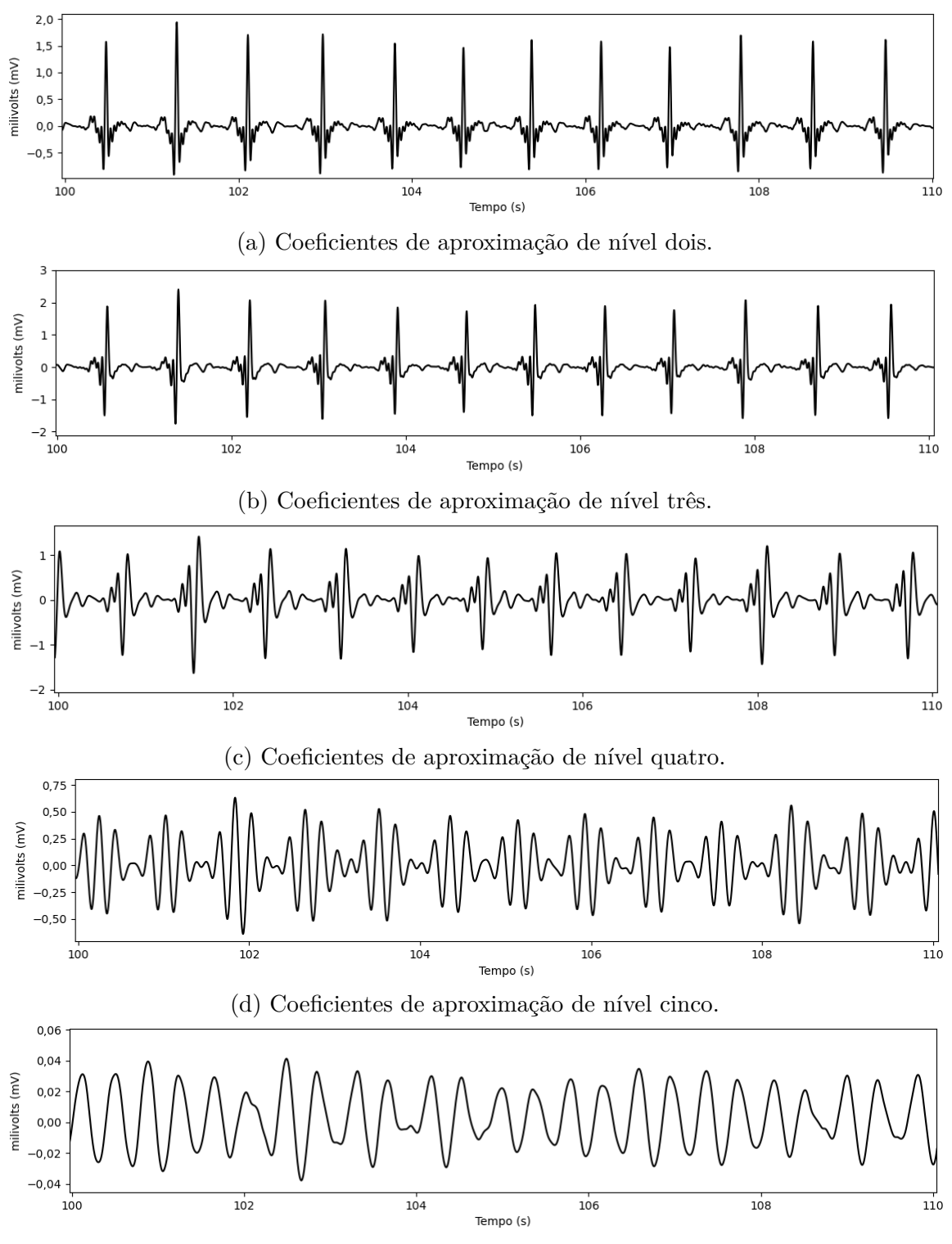

(e) Coeficientes de aproximação de nível seis.

Figura 29 – Diferentes níveis de decomposição dos coeficientes de aproximação para um intervalo de dez segundos do registro 100 da base de dados MITDB. Fonte: Autor.

menores, a etapa de aplicação de limites consegue obter resultados mais significativos, pois os picos de onda R serão detectados mais facilmente.

<span id="page-45-0"></span>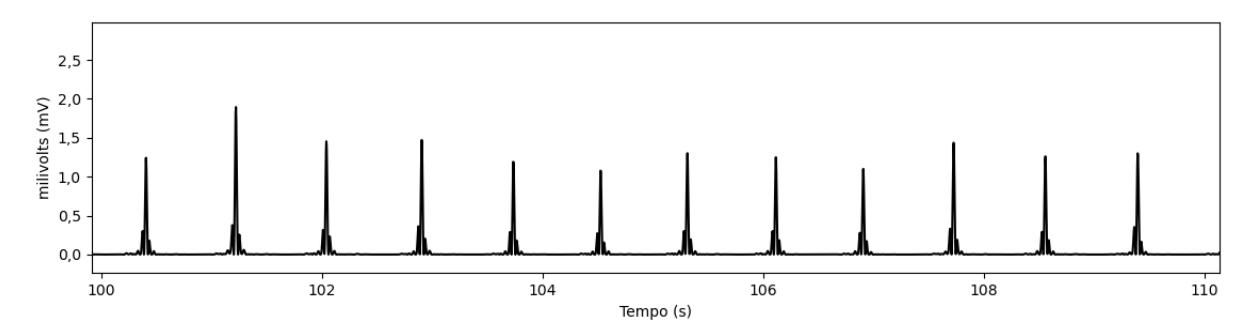

Figura 30 – Coeficientes de aproximação resultantes da transformada elevados ao quadrado. Fonte: Autor.

Em seguida, o vetor de coeficientes resultante é submetido à aplicação da SWT para deixar os complexos QRS ainda mais destacados e atenuar componentes de frequência mais alta [\[10\]](#page-61-9), como mostrado na Figura [31,](#page-45-1) onde a amplitude de cada complexo QRS é ainda mais elevada.

<span id="page-45-1"></span>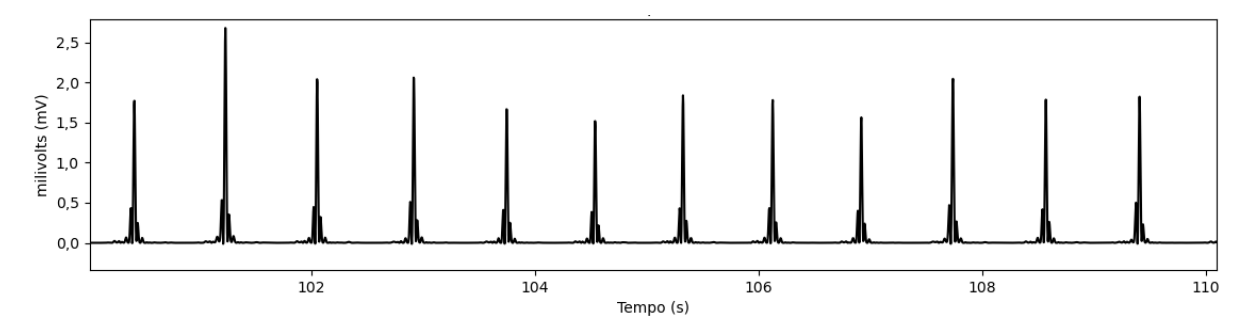

Figura 31 – Coeficientes de aproximação resultantes da segunda transformada. Fonte: Autor.

Finalizada a etapa de pré-processamento, é dado início à etapa de decisão, que consiste na utilização dos limites dinâmicos propostos por Pan & Tompkins [\[4\]](#page-61-3), apresentados no Capítulo [4.](#page-26-1) Nesse contexto, foi definido que o valor inicial de *NPKI* é equivalente a um terço da amplitude média dos primeiros dois segundos do sinal. *SPKI*, por sua vez, é equivalente a metade da amplitude máxima dos primeiros dois segundos [\[10\]](#page-61-9). Assim, através da utilização dos limites, torna-se possível adquirir as localizações dos complexos QRS, que já foram destacados na etapa de pré-processamento.

Os resultados obtidos a partir desse algoritmo são positivos se comparados a outros métodos de detecção. Na Tabela [2,](#page-46-0) por exemplo, são mostradas as precisões de alguns dos registros da base de dados MITDB relacionados ao algoritmo de Pan & Tompkins [\[4\]](#page-61-3) em comparação com o algoritmo de Daamouche et al. [\[10\]](#page-61-9). Nesse contexto, "*Se*" (Sensibilidade - do inglês *Sensivity*) representa a porcentagem de complexos QRS corretamente detectados, "*TP*" (Verdadeiros Positivos - do inglês *True Positives*) se refere ao valor total de complexos QRS presentes em um registro e efetivamente detectados pelo algoritmo,

|          |               | 10 <sup>1</sup><br>Daamouche et al. |    |                |               |                   | Pan & Tompkins [4] |          |                |           |                                 |  |
|----------|---------------|-------------------------------------|----|----------------|---------------|-------------------|--------------------|----------|----------------|-----------|---------------------------------|--|
| Registro | Complexos QRS | TP                                  | FP | FN             | $(\% )$<br>Se | (%)<br><b>PPV</b> | TP                 | FP       | FN             | (%)<br>Se | $(\overline{\%})$<br><b>PPV</b> |  |
| 100      | 2273          | 2273                                | 0  | $\overline{2}$ | 99.91         | 100               | 2273               | $\Omega$ | $\Omega$       | 100       | 100                             |  |
| 101      | 1865          | 1865                                | 0  | $\overline{2}$ | 99.89         | 100               | 1860               | 5        | 3              | 99.84     | 99.73                           |  |
| 102      | 2187          | 2187                                | 0  | 0              | 100           | 100               | 2187               | $\Omega$ | $\Omega$       | 100       | 100                             |  |
| 103      | 2084          | 2084                                | 0  | 0              | 100           | 100               | 2084               | $\Omega$ | $\Omega$       | 100       | 100                             |  |
| 104      | 2229          | 2224                                | 5  |                | 99.96         | 99,78             | 2229               |          | $\Omega$       | 100       | 99,96                           |  |
| 105      | 2572          | 2554                                | 6  | 0              | 100           | 99,77             | 2505               | 67       | 22             | 99.13     | 97,4                            |  |
| 106      | 2027          | 2026                                |    |                | 99,95         | 99,95             | 2022               | 5        | $\overline{2}$ | 99.9      | 99,75                           |  |
| 107      | 2137          | 2137                                | 0  | 3              | 99.86         | 100               | 2137               | $\Omega$ | $\overline{2}$ | 99.91     | 100                             |  |
| 108      | 1763          | 1754                                | 8  |                | 99.94         | 99.55             | 1564               | 199      | 22             | 98.61     | 88.71                           |  |
| 109      | 2532          | 2532                                | 0  | 0              | 100           | 100               | 2532               | $\Omega$ |                | 99.96     | 100                             |  |
| 111      | 2124          | 2124                                | 0  |                | 99.95         | 100               | 2123               |          | $\Omega$       | 100       | 99.95                           |  |
| 112      | 2539          | 2539                                | 0  | 0              | 100           | 100               | 2539               | $\Omega$ |                | 99.96     | 100                             |  |

<span id="page-46-0"></span>Tabela 2 – Parte dos resultados obtidos pelo algoritmo de Daamouche et al. [\[10\]](#page-61-9) comparados aos do algoritmo de Pan & Tompkins [\[4\]](#page-61-3). Adaptado de [\[10\]](#page-61-9)

"*FP*" (Falsos Positivos - do inglês *False Positives*) representa o número de complexos QRS detectados pelo algoritmo mas que não estão presentes no registro, "*FN*" (Falsos Negativos - do inglês *False Negatives*) se refere ao número de complexos QRS não detectados pelo algoritmo mas presentes no registro e "*PPV* " (Valor Preditivo Positivo - do inglês *Positive Predictive Value*) se refere à porcentagem da correta detecção de componentes que não são complexos QRS [\[10\]](#page-61-9). A Fórmula [6.1](#page-46-1) define o cálculo de "Se", enquanto a Fórmula [6.2](#page-46-2) define o cálculo de "PPV"

Nessa tabela, é nítido que ambos os métodos atingem uma sensibilidade similar em diversos registros (102, 103, 104, 106, 107, 111) e ainda maior em outros (101, 105, 108, 109 e 112), como mostrado na Tabela [2.](#page-46-0) Particularmente, há um ganho significativo de sensibilidade no registro  $108 (+ 1,33\%)$  por parte do algoritmo de Daamouche et al. [\[10\]](#page-61-9). Já com relação ao valor preditivo positivo, todos os registros mostrados apresentam valores mais elevados através da utilização do algoritmo de Daamouche et al. [\[10\]](#page-61-9), particularmente o registro 108 (+ 11,23%) e 104 (+ 2,37%), mostrando que o algoritmo Daamouche et al. [\[10\]](#page-61-9) comete significativamente menos erros com relação à falsa detecção de complexos QRS nesses registros.

<span id="page-46-1"></span>
$$
Se = \frac{TP}{(TP + FN)}
$$
\n
$$
\tag{6.1}
$$

<span id="page-46-2"></span>
$$
PPV = \frac{TP}{(TP + FP)}
$$
\n
$$
\tag{6.2}
$$

Ao todo, o algoritmo em questão chegou a um valor preditivo positivo de 99,94% considerando todos os registros da MITDB (incluindo também os registros de número 113 até 234, totalizando 109430 verdadeiros positivos, 64 falsos positivos e 186 falsos negativos). Porém, de forma mais impactante, são mostrados na Tabela [3](#page-47-0) resultados positivos mesmo em condições mais ruidosas. Na tabela são mostrados os registros originados da MITDB que foram alterados para conter mais ruídos, chamada de *MIT-BIH Noise Stress*

| Registro  | Complexos QRS | <b>TP</b> | FP             | <b>FN</b> | Se $(\%)$ | (%<br><b>PPV</b> |
|-----------|---------------|-----------|----------------|-----------|-----------|------------------|
| 118e24m   | 2278          | 2276      | $\overline{2}$ | 1         | 99,96     | 99,91            |
| 118e18m   | 2278          | 2275      | 3              | 1         | 99,96     | 99,87            |
| 118e12m   | 2278          | 2265      | 13             | 1         | 99,96     | 99,43            |
| 118e06m   | 2278          | 2148      | 130            | 1         | 99,95     | 94,29            |
| 118e00m   | 2278          | 1930      | 348            | 37        | 98,12     | 84,72            |
| $118e-6m$ | 2278          | 1704      | 574            | 143       | 92,26     | 74,8             |
| 119e24m   | 1987          | 1986      | 1              | $\Omega$  | 100       | 99,95            |
| 119e18m   | 1987          | 1986      | 1              | $\Omega$  | 100       | 99,95            |
| 119e12m   | 1987          | 1980      | 7              | $\Omega$  | 100       | 99,65            |
| 119e06m   | 1987          | 1784      | 203            | $\Omega$  | 100       | 89,78            |
| 119e00m   | 1987          | 1554      | 433            | 11        | 99.3      | 78,2             |
| $119e-6m$ | 1987          | 1402      | 585            | 95        | 93,65     | 70,56            |
| Total     | 25590         | 23290     | 2300           | 290       | 98,77     | 91,01            |

<span id="page-47-0"></span>Tabela 3 – Resultados obtidos pelo algoritmo de Daamouche et al. [\[10\]](#page-61-9) em condições ruidosas da NST. Adaptado de [\[10\]](#page-61-9)

*Test Database* (NST) [\[44\]](#page-64-3), que é uma base de dados criada a partir de dois registros (118 e 119) da MITDB, nos quais são inseridos diversos ruídos após 5 minutos de gravação de cada arquivo a fim de proporcionar testes mais ruidosos e complexos para os algoritmos.

No total, nessas condições mais ruidosas, o valor preditivo positivo atingiu um valor de cerca de 91% enquanto a sensibilidade, por sua vez, atingiu 98,77% de complexos QRS corretamente detectados. Dessa forma, por conta de sua alta precisão, mesmo em situações de ruído extremo, e de sua menor complexidade comparado a outros algoritmos similares, que acabam por utilizar maiores níveis de decomposição, esse algoritmo será utilizado nesse trabalho para que seja possível detectar os pontos fiduciais de forma mais precisa e eficiente.

## <span id="page-48-0"></span>**7 TRABALHOS RELACIONADOS**

Na literatura atual, existem diversos algoritmos já estabelecidos que lidam com a detecção e extração de características do ECG. Um dos primeiros e mais relevantes métodos nesse contexto é o algoritmo de Pan & Tompkins [\[4\]](#page-61-3), como abordado no Capítulo [4,](#page-26-1) que aplica filtros e limites para retirar ruídos e aumentar a sensibilidade de detecção de forma a encontrar os pontos fiduciais mais facilmente, com uma precisão de 99,3% de acerto. Esse algoritmo é utilizado em diversos estudos.

No algoritmo de P.S. Hamilton [\[45\]](#page-64-4), por exemplo, são utilizados filtros digitais, propondo avanços nos conceitos de Pan & Tompkins [\[4\]](#page-61-3) ao adicionar novas regras de detecção. No caso, a etapa de pré-processamento é realizada de forma similar, porém na etapa de decisão existe um foco maior em otimização. Por mais que ainda sejam utilizados limites dinâmicos e adaptativos, seus cálculos são realizados de forma diferente, utilizando média e mediana para defini-los. Quando não são encontrados complexos QRS por um determinado período de tempo, é feita uma busca por picos locais, assim como no algoritmo em que se basearam. A sua precisão é de cerca de 99,7% de acerto em detectar complexos QRS por meio da MIT-BIH Arrythmia Database.

Outros estudos, entretanto, utilizam transformadas wavelet como base, como é o caso do trabalho de Zahia Zidelmal [\[46\]](#page-64-5), que realiza a detecção dos complexos QRS por meio da Transformada Wavelet Discreta utilizando a Wavelet Haar. Nesse processo, são manipulados os coeficientes de detalhe de nível 4 e 5 para a localização dos complexos, pois neles os complexos QRS possuem um maior nível de energia, sendo mais facilmente detectados. A precisão desse algoritmo chega a 99,8% para a base de dados MIT-BIH Arrythmia Database.

No método proposto por Kalidas et al. [\[47\]](#page-64-6) é feita a aplicação da SWT, utilizando a wavelet Daubechies 3 como base para realizar o processo. Nesse método, a SWT é aplicada até o segundo nível de decomposição em certos intervalos de tempo. No processo, são coletados os coeficientes de detalhe do nível dois, que são elevados ao quadrado e, em seguida, sofrem a aplicação de uma média móvel. Após isso, os valores do sinal são normalizados entre zero e um, a fim de enaltecer os picos de onda R e atenuar outras ondas. As ondas normalizadas são, então, utilizadas para calcular os limites que serão aplicados nas sucessivas fases de detecção, que duram em torno de 3 segundos e se adaptam conforme ocorrem mudanças entre os intervalos dos picos de onda R detectados. Aplicando esses limites, de forma similar ao que acontece no método proposto por Pan & Tompkins [\[4\]](#page-61-3), é feita a detecção dos complexos QRS, chegando a uma precisão de 99,84% de complexos corretamente detectados através da MITDB [\[47\]](#page-64-6).

Redes Neurais Artificiais também têm sido utilizadas nesse contexto, principalmente com relação à classificação de doenças ou certas características, como é feito no trabalho de Abibullaev Berdakh et al. [\[48\]](#page-64-7). Nesse artigo, é proposta a aplicação da Transformada Wavelet Contínua com base nas wavelets Daubechies de ordem 5, Symlets de ordem 4, e ortogonais Bior1.3 e Bior6.8 [\[49\]](#page-64-8). Após isso, é feita a aplicação de limites dinâmicos e realizada a detecção e extração dos complexos QRS. Feito isso, é realizado um treinamento da rede neural RND, a partir do algoritmo de *Backpropagation* para classificar se esses complexos estão em condições normais ou anormais. Com isso, foi atingido uma precisão de 94% a 97% em classificá-los corretamente utilizando 125 sinais diferentes, originados de registros da MITDB e outras bases de dados [\[48\]](#page-64-7).

No artigo de Lassoued et al. [\[50\]](#page-64-9), é aplicado a DWT da wavelet Daubechies 6 (Db6) para detectar e extrair os complexos QRS. São realizados oito níveis de decomposição, nos quais seus coeficientes de aproximação e detalhes são utilizados como conjuntos de treinamento para uma RND. Utilizando essa rede neural, é determinado se o sinal está em condições normais ou de arritmia. Sua precisão é de 99,9% em classificar essas condições, se baseando em 44 registros de um minuto da MITDB [\[50\]](#page-64-9).

#### <span id="page-50-0"></span>**8 ALGORITMO PROPOSTO**

O algoritmo proposto nesse trabalho, assim como já mencionado anteriormente, é baseado no algoritmo de Daamouche et al. [\[10\]](#page-61-9). O algoritmo proposto, então, segue as etapas realizadas no algoritmo citado por conta de sua alta precisão e capacidade de lidar com sinais ruidosos. Para isso, diversas etapas devem ser realizadas.

Na primeira etapa do algoritmo, é feita a aplicação de um filtro passa-banda a fim de retirar ruídos que possam atrapalhar a detecção. Na segunda etapa, por sua vez, é feita a aplicação da Transformada Wavelet Estacionária, a fim de destacar cada complexo QRS através da utilização da wavelet Daubechies 8 (Db8), escolhida por conta de sua similaridade com o complexo QRS e menor complexidade do que outras wavelets da família Daubechies. Em seguida, são aplicados os limites adaptativos do algoritmo de Pan & Tompkins [\[4\]](#page-61-3), a fim de demarcar os locais correspondentes aos picos de onda R.

É importante ressaltar que os algoritmos foram implementados na linguagem python.

#### <span id="page-50-1"></span>**8.1 Aplicação do filtro passa-banda**

Durante a coleta dos sinais do batimento cardíaco de um paciente, é comum haver ruídos que podem interferir na qualidade dos dados. Para evitar esse problema, é necessário aplicar um processo de filtragem para removê-los.

Nesse caso, foi utilizado um filtro FIR passa-banda de ordem 250 com frequência de corte entre 4 e 24 Hz. Tal intervalo foi utilizado por conta dos resultados obtidos por Daamouche em seu outro artigo [\[51\]](#page-64-10), onde concluiu que a frequência de corte utilizada pelos autores do algoritmo de Pan & Tompkins [\[4\]](#page-61-3) não é a ideal, já que existe grande chance de não serem detectados todos os complexos QRS por conta do menor intervalo (5 a 15 Hz).

No Algoritmo [1](#page-51-2) é mostrado como é feita a aplicação do filtro. No caso, foi utilizada a função **firwin** disponibilizada na biblioteca **scipy** para projetar um filtro FIR com uma janela específica. Ela recebe como entrada o tamanho do filtro (N), a frequência de corte inferior (fc1) e a frequência de corte superior (fc2). Para aplicar os coeficientes resultantes dessa etapa ao sinal, foi utilizada a função **lfilter**, que é responsável por gerar o sinal filtrado.

Em conjunto, dessa forma, tais linhas de código projetam e aplicam um filtro passabanda FIR ao sinal de ECG para remover ruídos e interferências indesejadas. O filtro é projetado para permitir a passagem de frequências entre as frequências de corte inferior e superior, e atenuar as frequências fora dessa faixa. O efeito desse processo é mostrado na Figura [32,](#page-51-0) onde é observada uma suavização do sinal, contendo menos ruídos que possam interferir com o processo de detecção, além de um maior destaque dado a cada complexo QRS.

#### <span id="page-51-2"></span>**Algoritmo 1** Filtro passa-banda FIR para sinal de ECG

1: *◁* Define as frequências de corte do filtro 2:  $fc1 \leftarrow 4$  Hz,  $fc2 \leftarrow 24$  Hz

- 3: *◁* Define o número de coeficientes do filtro
- 4:  $N \leftarrow 250$
- 5: *◁* Projeta os coeficientes do filtro FIR
- 6:  $b \leftarrow \text{firwin}(N, \text{[fc1, fc2]})$
- 7: *◁* Aplica o filtro FIR ao sinal ECG
- <span id="page-51-0"></span>8:  ← (*,* 1*,* )

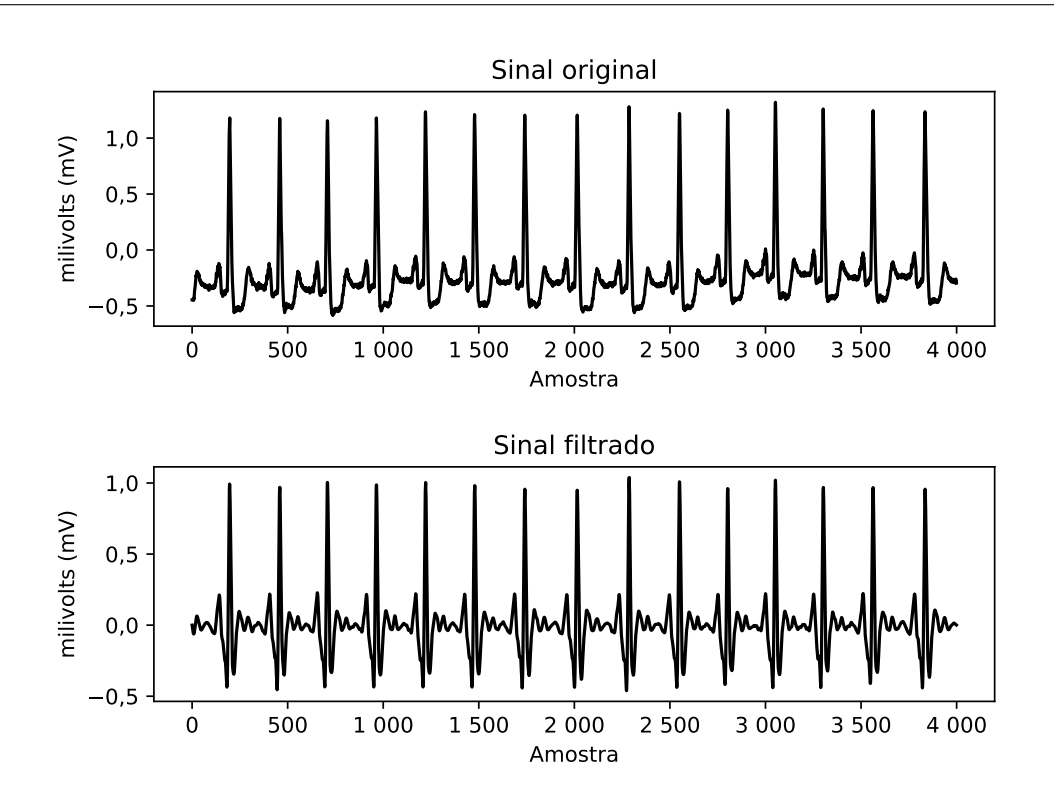

Figura 32 – Trecho de 4000 amostras do registro 105 da base de dados MITDB. O primeiro sinal representa o sinal original enquanto o segundo representa o sinal filtrado. Fonte: Autor.

#### <span id="page-51-1"></span>**8.2 Aplicação da SWT**

Após a aplicação do filtro passa-banda, torna-se importante destacar, de forma mais significativa, cada complexo QRS para que seja possível identificá-los mais facilmente na etapa de aplicação dos limites adaptativos de Pan & Tompkins.

Nesse contexto, é feita a aplicação da Transformada Wavelet Estacionária. De forma a poupar tempo de processamento e reduzir o número de coeficientes envolvidos nas convoluções da transformada, foi utilizada a Wavelet Daubechies 8 (Db8), que possui menor complexidade (menor número de coeficientes) quando comparada à utilizada no trabalho de Daamouche et al. [\[10\]](#page-61-9) (Db14).

Como mencionado na Seção [5.2.1,](#page-39-1) a decomposição SWT produz um conjunto de aproximações e detalhes, onde a aproximação é uma versão suavizada do sinal original em uma escala reduzida, e o detalhe é a diferença entre o sinal original e sua aproximação suavizada. Em cada nível da decomposição, os coeficientes de aproximação são passados como entrada para a próxima etapa da decomposição, enquanto os coeficientes de detalhe são mantidos para análise posterior.

Para manter a baixa complexidade geral do procedimento, foi realizado apenas um nível de decomposição. Terminada a etapa, foram coletados os coeficientes de aproximação resultantes do primeiro nível de decomposição. Por fim, os coeficientes resultantes foram elevados ao quadrado e introduzidos a uma nova aplicação da SWT, aumentando a garantia de que os complexos QRS sejam mais destacados do que os outros componentes do sinal.

Para que esse procedimento fosse possível, foi utilizada a função **swt**, disponibilizada na biblioteca **pywt**. No Algoritmo [2](#page-52-0) são mostrados os passos realizados. Já na Figura [33](#page-53-0) é mostrado cada complexo QRS (particularmente cada pico de onda R) sendo destacado e a ausência de outras ondas/ruídos entre cada complexo após a realização de todos os passos anteriormente mencionados.

<span id="page-52-0"></span>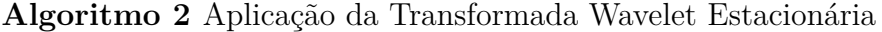

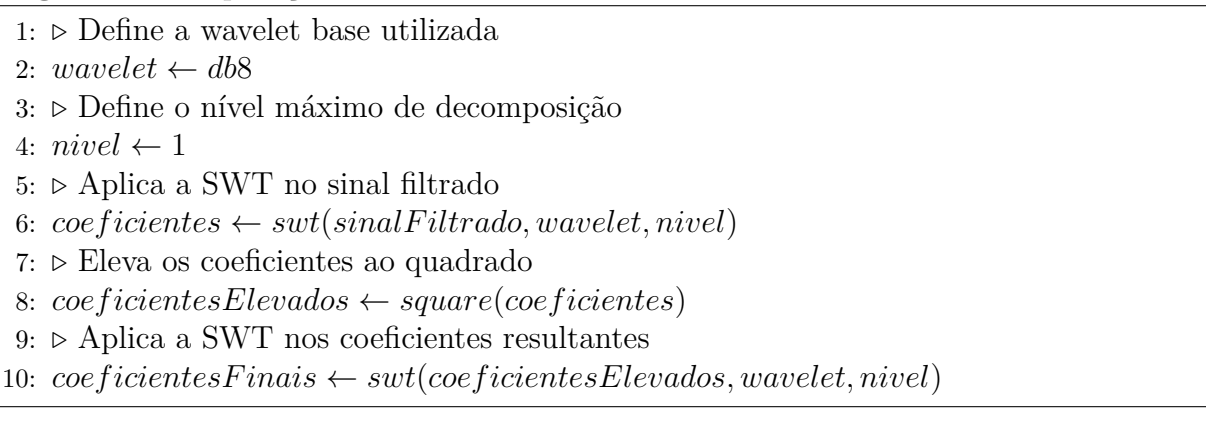

<span id="page-53-0"></span>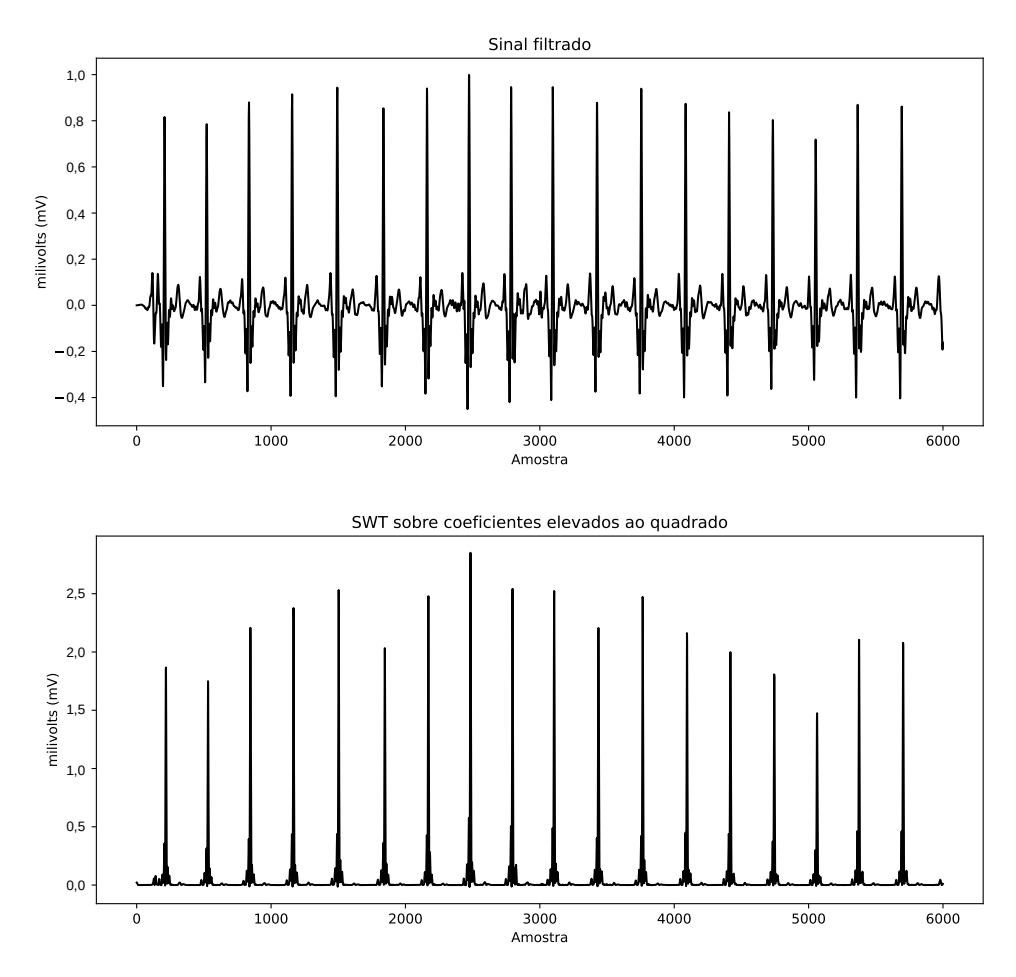

Figura 33 – Trecho das primeiras 6000 amostras do registro 101 da base de dados MITDB. O primeiro sinal representa o sinal filtrado enquanto o segundo representa o sinal resultante da aplicação da SWT sobre os coeficientes elevados ao quadrado resultantes da primeira aplicação da SWT. Fonte: Autor.

## <span id="page-53-1"></span>**8.3 Aplicação dos limites adaptativos do algoritmo de Pan & Tompkins**

Terminadas as etapas de filtragem (através do filtro passa-banda) e aplicação da SWT, a última etapa corresponde à identificação dos picos de onda R através da aplicação dos limites adaptativos utilizados no algoritmo de Pan & Tompkins [\[4\]](#page-61-3).

Como discorrido na Seção [4.1,](#page-26-2) primeiramente é importante determinar todos os picos. Dessa forma, inicialmente são marcados todos os picos detectados entre intervalos de, no mínimo, 200 ms. Esse intervalo é importante justamente por não ser possível que, fisiologicamente, exista um período menor do que 200 ms entre cada complexo QRS [\[4\]](#page-61-3).

Após isso, tais picos são analisados através da aplicação de limites adaptativos. Na fase de treino, com duração de 2 segundos, são definidos valores iniciais para os níveis esperados de ruído e de possíveis picos válidos. O nível de ruído, conhecido como *NPKI*, recebe o valor de um terço da média de amplitude do sinal dos primeiros dois segundos. Já o nível de possíveis picos válidos, conhecido como *SPKI*, recebe como valor metade da amplitude do sinal nos primeiros dois segundos. Como mostrado na Seção [4.1,](#page-26-2) cada vez que é detectado um pico válido, que possui amplitude maior do que o primeiro limite, SPKI é atualizado, caso contrário, NPKI é atualizado. Tais variáveis são importantes para realizar ajustes nos limites inferior e superior.

Caso um complexo QRS não seja detectado após um certo período de tempo, tornase necessário realizar um procedimento de *searchback* [\[4\]](#page-61-3). Nesse procedimento, o algoritmo realiza uma busca retrospectiva no sinal ECG a fim de encontrar um possível complexo de onda QRS que tenha sido perdido devido a ajustes inadequados dos limites de detecção. O algoritmo procura por esse evento dentro do intervalo entre o último complexo QRS detectado e o pico atual. Se um pico de onda R válido for encontrado dentro desse intervalo (no caso ele deve ter amplitude maior que o valor do limite inferior), ele é marcado como detectado e o procedimento continua para o próximo pico.

Os limites aplicados ao sinal são mostrados na Figura [34.](#page-55-0) Nela, é realizada uma contínua mudança dos valores dos limites cada vez que é analisado um pico. Nesse contexto, as linhas representam:

- **Linha vermelha:** Se refere ao nível de sinal (representando a expectativa de amplitude do pico de onda R), que nitidamente aumenta cada vez que é identificado um pico acima do limite superior;
- **Linha preta:** Representa o nível de ruído, que não apresenta alterações significativas devido à baixa ocorrência de ruídos;
- **Linha verde:** Se refere ao limite superior, que cresce próximo à amostra 12000 por conta de picos com amplitude elevada e que diminui ao longo do sinal por conta da diminuição da amplitude dos picos, que, por sua vez, diminui o nível de sinal;
- **Linha amarela:** Se refere ao limite inferior, que cresce próximo à amostra 12000 por conta do seu valor ser sempre equivalente à metade do limite superior;

Realizadas as etapas de filtragem, transformada wavelet e limites dinâmicos, é coletada a localização de cada complexo QRS. Assim, no capítulo seguinte serão apresentados os resultados obtidos a partir da execução do algoritmo proposto.

<span id="page-55-0"></span>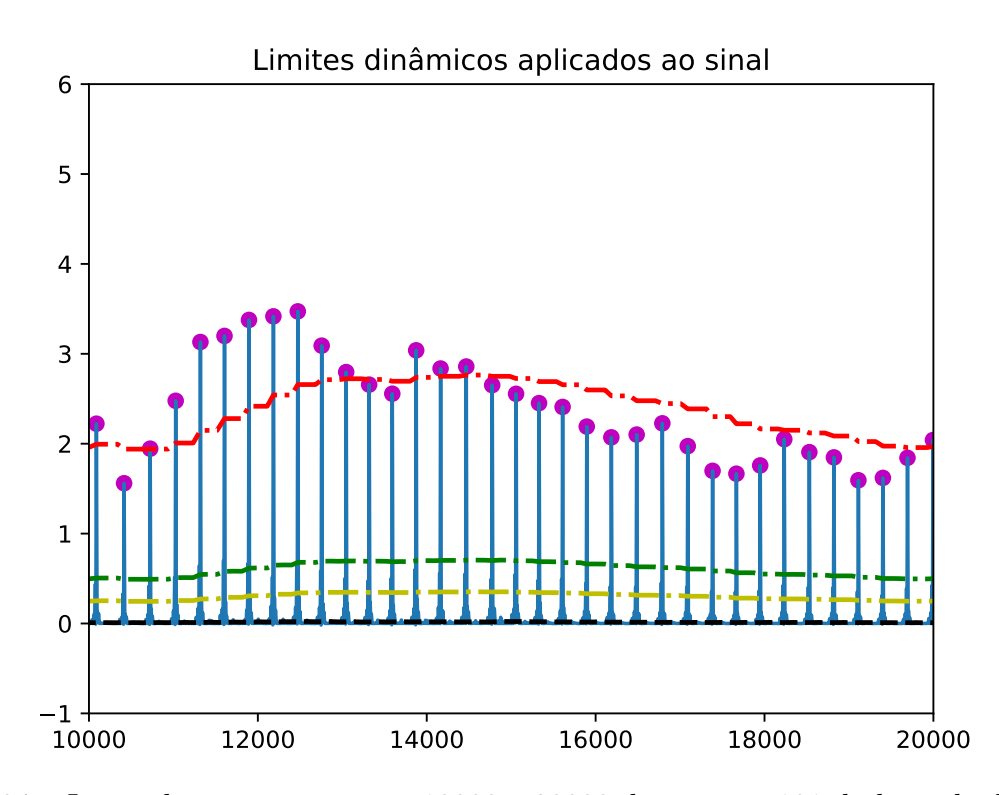

Figura 34 – Intervalo entre a amostra 10000 e 20000 do registro 101 da base de dados do MITDB após aplicação do filtro passa-banda e SWT. Os limites utilizados para análise estão incluídos no gráfico. Além disso, cada ponto roxo representa um pico em análise. Fonte: Autor.

#### <span id="page-56-0"></span>**9 RESULTADOS**

Ao fim de cada execução, os locais dos picos resultantes foram comparados com os locais oficiais determinados em cada registro da base de dados MIT-BIH Arrhythmia Database [\[3\]](#page-61-2).

Para avaliar a capacidade do algoritmo em determinar cada complexo QRS, foram utilizadas duas métricas de avaliação: *PPV* (Valor Preditivo Positivo - do inglês Positive Predictive Value) e *Se* (Sensibilidade - do inglês Sensivity), que já foram mencionados no fim do capítulo [6.](#page-41-1)

Assim, considerando todos os 48 registros da base de dados MITDB, os resultados obtidos a partir da execução do algoritmo proposto e do algoritmo de Daamouche et al [\[10\]](#page-61-9), que utiliza a Wavelet Db14 como base, são mostrados na Tabela [4.](#page-57-0) Nessa tabela, são apresentados o número de complexos QRS presentes em cada registro (QRS), o total de complexos corretamente detectados (TP - do inglês True Positive), o número de falsos positivos (FP - do inglês False positive) e falsos negativos (FN - do inglês False negative), assim como as métricas *Se* e *PPV*.

Em geral, ambos os algoritmos geraram resultados significativos, com poucos falsos positivos (900 para o algoritmo proposto e 945 para o algoritmo de Daamouche [\[10\]](#page-61-9)) e falsos negativos (453 para o algoritmo proposto e 348 para o algoritmo de Daamouche [\[10\]](#page-61-9)) considerando a grande quantidade de batimentos totais (109.409). Grande parte dos registros em ambos os algoritmos obtiveram uma sensibilidade semelhante, como é o caso dos registros 100, 103, 104, 106, 111, 112, 113, 115 e 118. As maiores diferenças de sensibilidade entre os resultados dos algoritmos, nesse contexto, ocorreram nos registros  $107 (\pm 1,03\%)$ ,  $108 (\pm 0,34\%)$ ,  $114 (\pm 0,43\%)$ ,  $203 (\pm 0,30\%)$  e  $210 (\pm 0,34\%)$ , totalizando uma perda de 0,08% de *Se* no algoritmo proposto. Com relação ao valor preditivo positivo, a maior parte dos registros continuou com uma alta porcentagem, sendo mantida o mesmo valor nos registros 100, 101, 102, 104, 105, 106, 107, 109, 110, entre outros. As maiores diferenças nesse contexto ocorreram nos registros  $108 (\pm 0.32\%)$ ,  $203 (\pm 0.20\%)$  e  $207$  $(\pm 1.40\%)$ . Observa-se, também, que houveram mais ocorrências de registros com valor preditivo positivo perfeito (100%) no algoritmo proposto (103, 124, 202, 205, 209, 215 e 231). Em geral, houve um aumento de 0,03% de *PPV*, fazendo com que esse algoritmo tenha menos ocorrências de falsa detecção de complexos QRS.

Os registros 108 e 207, quando comparados aos demais, entretanto, acabaram gerando uma alta quantidade de falsos positivos em ambos os algoritmos. Analisando tais registros, foi constatado que ambos apresentam uma alta quantidade de ruídos. No caso do registro 108, estes ruídos podem possuir diversas causas, como movimentação do paciente

|                  |                         | Algoritmo proposto     |                        |                           |           |         | Algoritmo de Daamouche et al [10] |                        |                        |           |            |  |
|------------------|-------------------------|------------------------|------------------------|---------------------------|-----------|---------|-----------------------------------|------------------------|------------------------|-----------|------------|--|
| Registro         | $\overline{\text{QRS}}$ | $\overline{\text{TP}}$ | $\overline{\text{FP}}$ | $\overline{\text{FN}}$    | Se $(\%)$ | PPV(%)  | $\overline{\text{TP}}$            | $\overline{\text{FP}}$ | $\overline{\text{FN}}$ | Se $(\%)$ | PPV(%)     |  |
| 100              | 2273                    | 2271                   | $\overline{0}$         | $\overline{2}$            | 99,91%    | 100,00% | 2272                              | $\overline{0}$         | $\overline{1}$         | 99,96%    | 100,00%    |  |
| 101              | 1865                    | 1863                   | $\overline{4}$         | $\overline{2}$            | 99,89%    | 99,79%  | 1868                              | $\overline{4}$         | $\overline{1}$         | 99,95%    | 99,79%     |  |
| $\overline{102}$ | 2187                    | 2186                   | $\overline{0}$         | $\mathbf{1}$              | 99,95%    | 100,00% | 2187                              | $\overline{0}$         | $\overline{0}$         | 100,00%   | 100,00%    |  |
| 103              | 2084                    | 2081                   | $\overline{0}$         | 3                         | 99,86%    | 100,00% | 2082                              | $\mathbf{1}$           | $\overline{2}$         | 99,90%    | 99,95%     |  |
| 104              | 2229                    | 2225                   | $\overline{2}$         | $\overline{4}$            | 99,82%    | 99,91%  | 2225                              | $\overline{2}$         | $\overline{4}$         | 99,82%    | 99,91%     |  |
| $\overline{105}$ | $\overline{2572}$       | 2557                   | $\overline{42}$        | $\overline{15}$           | $99,42\%$ | 98,27%  | 2562                              | $\overline{45}$        | $\overline{10}$        | 99,61%    | 98,27%     |  |
| 106              | 2027                    | 2021                   | $\boldsymbol{0}$       | $6\overline{6}$           | 99,70%    | 100,00% | 2022                              | $\boldsymbol{0}$       | $\overline{5}$         | 99,75%    | 100,00%    |  |
| 107              | 2137                    | 2107                   | $\overline{1}$         | $\overline{30}$           | 98,60%    | 99,95%  | 2129                              | $\overline{1}$         | $\overline{8}$         | 99,63%    | 99,95%     |  |
| 108              | 1763                    | 1752                   | 389                    | $\overline{11}$           | 99,38%    | 81,83%  | 1758                              | 382                    | $\overline{5}$         | 99,72%    | 82,15%     |  |
| 109              | 2532                    | 2526                   | $\overline{0}$         | 6                         | 99,76%    | 100,00% | 2528                              | $\boldsymbol{0}$       | $\overline{4}$         | 99,84%    | 100,00%    |  |
| 111              | 2124                    | 2122                   | $\boldsymbol{0}$       | $\overline{2}$            | 99,95%    | 100,00% | 2123                              | $\mathbf{0}$           | $\mathbf{1}$           | 99,95%    | 100,00%    |  |
| $\overline{112}$ | 2539                    | 2537                   | $\overline{1}$         | $\overline{2}$            | 99,92%    | 99,96%  | 2538                              | $\overline{1}$         | $\overline{1}$         | 99,96%    | 99,96%     |  |
| $\overline{113}$ | 1795                    | 1793                   | $\overline{0}$         | $\overline{2}$            | 99,89%    | 100,00% | 1794                              | $\overline{0}$         | $\,1\,$                | 99,94%    | 100,00%    |  |
| 114              | 1879                    | 1851                   | $\overline{7}$         | 28                        | 98,51%    | 99,62%  | 1859                              | $\overline{9}$         | $\overline{20}$        | 98,94%    | 99,52%     |  |
| $\overline{115}$ | 1953                    | 1951                   | $\overline{0}$         | $\overline{2}$            | 99,90%    | 100,00% | 1952                              | $\overline{0}$         | $\overline{1}$         | 99,95%    | 100,00%    |  |
| 116              | 2412                    | 2386                   | $\overline{3}$         | $\overline{26}$           | 98,92%    | 99,87%  | 2388                              | $\overline{3}$         | 24                     | 99,00%    | 99,87%     |  |
| 117              | 1535                    | 1533                   | $\overline{1}$         | $\overline{2}$            | 99,87%    | 99,93%  | 1534                              | $\mathbf{1}$           | $\mathbf{1}$           | 99,93%    | 99,93%     |  |
| $\overline{118}$ | 2278                    | 2277                   | $\mathbf{1}$           | $\mathbf{1}$              | 99,96%    | 99,96%  | 2278                              | $\mathbf{1}$           | $\overline{0}$         | 100,00%   | 99,96%     |  |
| 119              | 1987                    | 1986                   | $\overline{0}$         | $\overline{1}$            | 99,95%    | 100,00% | 1987                              | $\overline{0}$         | $\overline{0}$         | 100,00%   | 100,00%    |  |
| 121              | 1863                    | 1859                   | $\mathbf{1}$           | $\overline{4}$            | 99,79%    | 99,95%  | 1860                              | $\overline{2}$         | $\overline{3}$         | 99,84%    | 99,89%     |  |
| 122              | 2476                    | 2474                   | $\overline{0}$         | $\overline{2}$            | 99,92%    | 100,00% | 2475                              | $\overline{0}$         | $\overline{1}$         | 99,96%    | 100,00%    |  |
| $\overline{123}$ | 1518                    | 1516                   | $\overline{0}$         | $\overline{2}$            | 99,87%    | 100,00% | 1517                              | $\overline{0}$         | $\overline{1}$         | 99,93%    | $100,00\%$ |  |
| 124              | 1619                    | 1614                   | $\overline{0}$         | 5                         | 99,69%    | 100,00% | 1616                              | $\,1$                  | $\overline{3}$         | 99,81%    | 99,94%     |  |
| $\overline{200}$ | 2601                    | 2596                   | $\overline{2}$         | $\overline{5}$            | 99,81%    | 99,92%  | 2598                              | $\overline{2}$         | $\overline{3}$         | 99,88%    | 99,92%     |  |
| $\overline{201}$ | 1963                    | 1915                   | $\overline{0}$         | $\overline{48}$           | 97,55%    | 100,00% | 1915                              | $\overline{0}$         | $\overline{48}$        | 97,55%    | 100,00%    |  |
| $\overline{202}$ | 2136                    | 2125                   | $\overline{0}$         | 11                        | 99,49%    | 100,00% | 2128                              | $\mathbf{1}$           | $\overline{8}$         | 99,63%    | 99,95%     |  |
| 203              | 2980                    | 2902                   | 32                     | 78                        | 97,38%    | 98,91%  | 2911                              | 26                     | 69                     | 97,68%    | 99,11%     |  |
| $\overline{205}$ | 2656                    | 2652                   | $\overline{0}$         | $\overline{4}$            | 99,85%    | 100,00% | 2652                              | $\mathbf{1}$           | $\overline{4}$         | 99,85%    | 99,96%     |  |
| 207              | 1860                    | 1854                   | 392                    | 6                         | 99,68%    | 82,55%  | 1856                              | 431                    | $\overline{4}$         | 99,78%    | 81,15%     |  |
| 208              | 2955                    | 2933                   | $\overline{4}$         | $\overline{22}$           | 99,26%    | 99,86%  | 2935                              | $\overline{3}$         | $\overline{20}$        | 99,32%    | 99,90%     |  |
| $\overline{209}$ | 3005                    | 3004                   | $\overline{0}$         | $\overline{1}$            | 99,97%    | 100,00% | 3004                              | $\overline{1}$         | $\overline{1}$         | 99,97%    | 99,97%     |  |
| $\overline{210}$ | 2650                    | 2595                   | $\overline{2}$         | $\overline{55}$           | 97,92%    | 99,92%  | 2604                              | $\overline{2}$         | 46                     | 98,26%    | 99,92%     |  |
| $\overline{212}$ | 2748                    | 2746                   | $\overline{0}$         | $\overline{2}$            | 99,93%    | 100,00% | 2747                              | $\overline{0}$         | $\overline{1}$         | 99,96%    | 100,00%    |  |
| $\overline{213}$ | 3251                    | 3245                   | $\overline{0}$         | 6                         | 99,82%    | 100,00% | 3246                              | $\overline{0}$         | $\overline{6}$         | 99,82%    | 100,00%    |  |
| 214              | 2262                    | 2256                   | $\overline{0}$         | 6                         | 99,73%    | 100,00% | 2258                              | $\mathbf{0}$           | $\overline{4}$         | 99,82%    | 100,00%    |  |
| 215              | 3363                    | 3359                   | $\overline{0}$         | $\overline{4}$            | 99,88%    | 100,00% | 3360                              | $\mathbf{1}$           | 3                      | 99,91%    | 99,97%     |  |
| $\overline{217}$ | 2208                    | 2204                   | $\overline{2}$         | $\overline{4}$            | 99,82%    | 99,91%  | 2205                              | $\overline{2}$         | $\overline{3}$         | 99,86%    | 99,91%     |  |
| $\overline{219}$ | 2154                    | 2152                   | $\overline{0}$         | $\overline{2}$            | 99,91%    | 100,00% | 2153                              | $\overline{0}$         | $\overline{1}$         | 99,95%    | 100,00%    |  |
| $\overline{220}$ | 2048                    | 2046                   | $\overline{0}$         | $\overline{2}$            | 99,90%    | 100,00% | 2047                              | $\overline{0}$         | $\mathbf{1}$           | 99,95%    | 100,00%    |  |
| 221              | 2427                    | 2422                   | $\overline{0}$         | $\overline{5}$            | 99,79%    | 100,00% | 2423                              | $\overline{0}$         | $\overline{4}$         | 99,84%    | 100,00%    |  |
| $\overline{222}$ | 2483                    | 2477                   | $\overline{6}$         | $\overline{6}$            | 99,76%    | 99,76%  | 2477                              | $\overline{9}$         | $\overline{6}$         | 99,76%    | 99,64%     |  |
| 223              | 2605                    | 2597                   | $\overline{0}$         | 8                         | 99,69%    | 100,00% | 2599                              | $\overline{0}$         | 6                      | 99,77%    | 100,00%    |  |
| $\overline{228}$ | 2053                    | 2043                   | $\overline{8}$         | 10                        | 99,51%    | 99,61%  | 2044                              | $\overline{8}$         | 9                      | 99,56%    | 99,61%     |  |
| $\overline{230}$ | 2256                    | 2255                   | $\overline{0}$         | $\mathbf{1}$              | 99,96%    | 100,00% | 2256                              | $\overline{0}$         | $\overline{0}$         | 100,00%   | 100,00%    |  |
| $\overline{231}$ | 1571                    | 1570                   | $\overline{0}$         | $\mathbf 1$               | 99,94%    | 100,00% | 1570                              | $\,1$                  | $\overline{1}$         | 99,09%    | 99,94%     |  |
| 232              | 1780                    | 1779                   | $\overline{3}$         | $\overline{1}$            | 99,94%    | 99,83%  | 1780                              | $\overline{4}$         | $\overline{0}$         | 100,00%   | 99,78%     |  |
| 233              | 3079                    | 3076                   | $\overline{0}$         | $\overline{3}$            | 99,90%    | 100,00% | 3077                              | $\overline{0}$         | $\overline{2}$         | 99,94%    | 100,00%    |  |
| 234              | 2753                    | 2750                   | $\overline{0}$         | $\overline{\overline{3}}$ | 99,89%    | 100,00% | 2752                              | $\overline{0}$         | $\overline{1}$         | 99,96%    | 100,00%    |  |
| Total            | 109494                  | 109041                 | $\overline{903}$       | $\overline{453}$          | 99,60%    | 99,15%  | 109151                            | $\overline{945}$       | 348                    | 99,68%    | 99,12%     |  |

<span id="page-57-0"></span>Tabela 4 – Resultados obtidos nas execuções do algoritmo de Daamouche et al [\[10\]](#page-61-9) e do algoritmo proposto utilizando a base de dados MIT-BIH Arrhytmia Database.

ou sensores posicionados incorretamente no momento de coleta do sinal. Já no registro 207, a causa de tantos falsos positivos se deve à presença de uma arritmia conhecida como Fibrilação Ventricular (FV), que é composta por componentes de alta frequência e formatos de onda semelhantes à ondas senoides [\[52\]](#page-64-11), dificultando a identificação de ondas que compõem o ciclo cardíaco. Em ambos os casos, os algoritmos não conseguem lidar com as constantes mudanças no sinal. Isso ocorre tanto pela escolha de intervalo de frequência de corte do filtro passa-banda (de 5-15 Hz no algoritmo de Pan & Tompkins [\[4\]](#page-61-3) para 4-24 Hz), pois possibilita a permanência de mais ruídos, quanto à maneira de aplicar os limites dinâmicos no sinal. A impossibilidade de identificar se foram realizadas mudanças nessa etapa no algoritmo de Daamouche [\[10\]](#page-61-9) em relação à etapa original do algoritmo de Pan & Tompkins [\[4\]](#page-61-3) também deve ser considerada como um dos fatores para a alta quantidade de falsos positivos em situações mais extremas de arritmia ou ruído, pois foram mantidos os parâmetros originais. Além disso, outros trabalhos citam tais registros como difíceis de se lidar, como é o caso do trabalho de B.-U. Kohler [\[53\]](#page-64-12), que menciona os registros 108 e 207 para exemplificar a dificuldade em conseguir uma alta precisão de detecção em casos com alta quantidade de ruído (108) ou formatos de onda anormais (207).

Por outro lado, apesar da elevada quantidade de falsos positivos nos registros 108 e 207, é importante destacar que os outros 46 registros obtiveram ao todo 122 falsos positivos, demonstrando que, de maneira geral, o algoritmo proposto obteve bons resultados apesar da baixa precisão em situações mais específicas.

Também é importante ressaltar que, ao comparar o algoritmo proposto e o algoritmo de Daamouche [\[10\]](#page-61-9), houve uma menor sensibilidade ao ser utilizada a Wavelet Db8 como base para a Transformada Wavelet Estacionária, entretanto, houve uma diminuição no número de falsos positivos (De 945 para 903). Além disso, apesar da diferença de precisão, houve uma melhora no tempo de processamento da aplicação da transformada. Realizando múltiplas execuções com cada algoritmo em um computador com um processador Intel i5 de 8ª geração e 8 GB de memória RAM, foram coletadas as médias de tempo de execução do procedimento da transformada. Os resultados são apresentados na Tabela [5,](#page-59-0) onde determina-se uma melhora de 43% do tempo gasto nesse procedimento. Essa melhora (que totalizou uma economia de cerca de 26,136 ms) pode não ser significativa em dispositivos mais avançados, como é o caso do computador utilizado para realizar os testes, porém pode fazer diferença em dispositivos mais limitados em termos de poder computacional. Assim, tais dispositivos, como celulares e relógios digitais, poderiam incluir sistemas que utilizam o algoritmo proposto sem significativa perda de performance.

<span id="page-59-0"></span>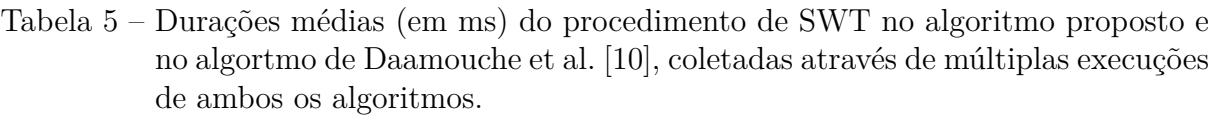

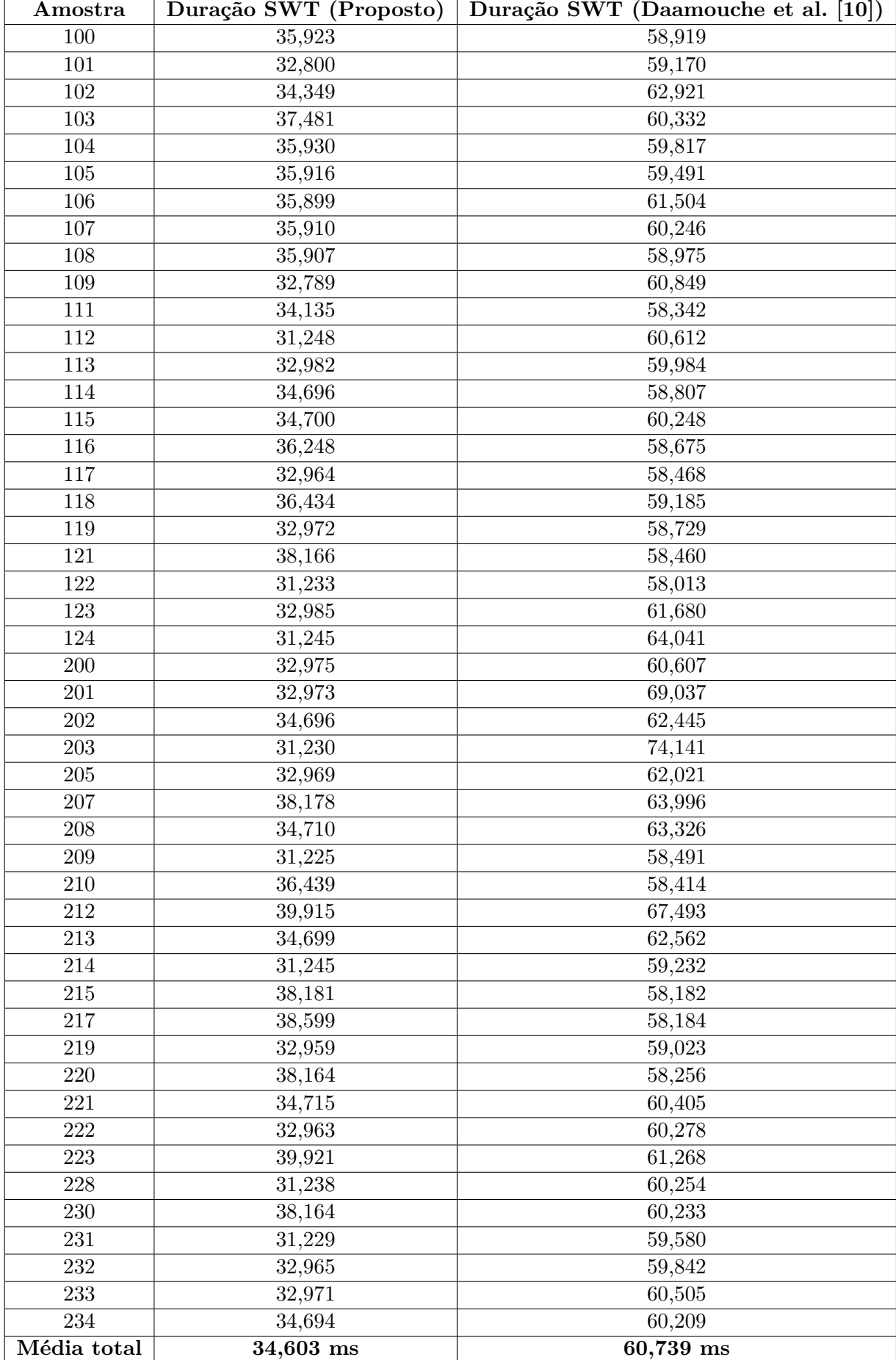

## <span id="page-60-0"></span>**10 CONCLUSÃO**

A detecção de arritmias de forma precoce, através da realização de Eletrocardiogramas, pode possibilitar melhores resultados de tratamentos e, assim, fazer com que os impactos dessas anomalias sejam minimizados. Para identificar essas anomalias, torna-se necessário a detecção do ciclo cardíaco dos pacientes. Assim, esse trabalho mostrou diversas técnicas capazes de realizar tais detecções, assim como a implementação de um dos algoritmos, nesse contexto, mais precisos em meio ao estado da arte e a diminuição de complexidade do mesmo.

O objetivo principal, de alcançar uma precisão significativa na extração de pontos fiduciais com uma baixa complexidade, foi atingido, por mais que o foco tenha sido mais voltado ao complexo QRS e, dessa forma, nem todos os pontos fiduciais tenham sido detectados. Através da alta precisão de detecção de complexos QRS a partir do algoritmo proposto, como mostrado nos resultados, é possível utilizar as informações coletadas para identificar arritmias em uma futura etapa de classificação. Além disso, a redução de 43% do tempo gasto no algoritmo proposto a partir do algoritmo de Daamouche et al [\[10\]](#page-61-9) proporciona uma menor complexidade que, por sua vez, possibilita seu funcionamento em dispositivos mais limitados em termos de poder computacional.

Entretanto, a alta quantidade de falsos positivos presentes nos registros 108 e 207 da MIT-BIH Arrythmia Database apresentam falhas no algoritmo que não podem ser ignoradas. Nesse contexto, para futuros trabalhos, recomenda-se:

- Utilizar maneiras diferentes de aplicar limites dinâmicos (com diferentes parâmetros), a fim de tentar diminuir o número de falsos positivos em geral;
- Criar um seletor de métodos de detecção para situações como as do registro 207, onde existe a presença de uma arritmia específica. Assim, seria possível encontrar diferentes soluções para diferentes contextos;
- Diminuir a complexidade do algoritmo de Pan & Tompkins [\[4\]](#page-61-3), pois é a etapa de maior complexidade do algoritmo.
- Incluir a detecção dos pontos fiduciais P e T.

## **REFERÊNCIAS**

- <span id="page-61-10"></span><span id="page-61-0"></span>[1] AVANZATO, R.; BERITELLI, F. Automatic ECG Diagnosis Using Convolutional Neural Network. *Electronics*, v. 9, n. 6, 2020. ISSN 2079-9292. Disponível em:  $\langle \text{https://www.mdpi.com/2079-9292/9/6/951>}$ .
- <span id="page-61-1"></span>[2] LUZ, E. J. da S. et al. Ecg-based heartbeat classification for arrhythmia detection: A survey. *Computer Methods and Programs in Biomedicine*, v. 127, p. 144–164, 2016. ISSN 0169-2607. Disponível em: [<https://www.sciencedirect.com/science/](https://www.sciencedirect.com/science/article/pii/S0169260715003314) [article/pii/S0169260715003314>.](https://www.sciencedirect.com/science/article/pii/S0169260715003314)
- <span id="page-61-2"></span>[3] MOODY, G.; MARK, R. The impact of the MIT-BIH Arrhythmia Database. *IEEE Engineering in Medicine and Biology Magazine*, v. 20, n. 3, p. 45–50, 2001.
- <span id="page-61-3"></span>[4] PAN, J.; TOMPKINS, W. J. A Real-Time QRS Detection Algorithm. *IEEE Transactions on Biomedical Engineering*, BME-32, n. 3, p. 230–236, 1985.
- <span id="page-61-4"></span>[5] WANG, S.-C. Artificial neural network. In: . *Interdisciplinary Computing in Java Programming*. Boston, MA: Springer US, 2003. p. 81–100. ISBN 978-1-4615- 0377-4. Disponível em:  $\langle \text{https://doi.org/10.1007/978-1-4615-0377-4} \quad 5 \rangle$ .
- <span id="page-61-5"></span>[6] KUMARASWAMY, B. 6 - neural networks for data classification. In: BINU, D.; RAJAKUMAR, B. (Ed.). *Artificial Intelligence in Data Mining*. Academic Press, 2021. p. 109–131. ISBN 978-0-12-820601-0. Disponível em: [<https:](https://www.sciencedirect.com/science/article/pii/B9780128206010000112) [//www.sciencedirect.com/science/article/pii/B9780128206010000112>.](https://www.sciencedirect.com/science/article/pii/B9780128206010000112)
- <span id="page-61-6"></span>[7] ADDISON, P. S. *The illustrated wavelet transform handbook: introductory theory and applications in science, engineering, medicine and finance*. [S.l.]: CRC press, 2017.
- <span id="page-61-7"></span>[8] FUGAL, D. *Conceptual Wavelets in Digital Signal Processing: An In-depth, Practical Approach for the Non-mathematician*. Space & Signals Technical Pub., 2009. ISBN 9780982199459. Disponível em: [<https://books.google.com.br/books?](https://books.google.com.br/books?id=IUFAAQAAIAAJ) [id=IUFAAQAAIAAJ>.](https://books.google.com.br/books?id=IUFAAQAAIAAJ)
- <span id="page-61-8"></span>[9] QUOTB, A.; BORNAT, Y.; RENAUD, S. Wavelet transform for real-time detection of action potentials in neural signals. *Frontiers in Neuroengineering*, v. 4, 2011. ISSN 1662-6443. Disponível em: [<https://www.frontiersin.org/articles/10.3389/](https://www.frontiersin.org/articles/10.3389/fneng.2011.00007) [fneng.2011.00007>.](https://www.frontiersin.org/articles/10.3389/fneng.2011.00007)
- <span id="page-61-9"></span>[10] BELKADI, M. A.; DAAMOUCHE, A. A robust qrs detection approach using stationary wavelet transform. *Multimedia Tools and Applications*, v. 80, n. 15, p. 22843–22864, Jun 2021. ISSN 1573-7721. Disponível em:  $\langle \text{https://doi.org/10.1007/s11042-020-10500-9>}.$
- <span id="page-61-11"></span>[11] ORGANIZATION, W. H. Cardiovascular diseases. 2021. [<https://www.who.int/](https://www.who.int/en/news-room/fact-sheets/detail/cardiovascular-diseases-(cvds)) [en/news-room/fact-sheets/detail/cardiovascular-diseases-\(cvds\)>.](https://www.who.int/en/news-room/fact-sheets/detail/cardiovascular-diseases-(cvds)) Acessado em 24/08/2022.
- <span id="page-61-12"></span>[12] National Heart, Lung, and Blood Institute. Heart Tests. 2022. [<https:](https://www.nhlbi.nih.gov/health/heart-tests) [//www.nhlbi.nih.gov/health/heart-tests>.](https://www.nhlbi.nih.gov/health/heart-tests) Acessado em 28/08/2022.
- <span id="page-62-0"></span>[13] Kaplan Berkaya, S. et al. A survey on ECG analysis. *Biomedical Signal Processing and Control*, v. 43, p. 216–235, 2018. ISSN 1746-8094. Disponível em:  $\langle$ https://www.sciencedirect.com/science/article/pii/S1746809418300636>.
- <span id="page-62-1"></span>[14] JAMBUKIA, S. H.; DABHI, V. K.; PRAJAPATI, H. B. Classification of ecg signals using machine learning techniques: A survey. In: *2015 International Conference on Advances in Computer Engineering and Applications*. [S.l.: s.n.], 2015. p. 714–721.
- <span id="page-62-2"></span>[15] SMITH, S. W. *The Scientist and Engineer's Guide to Digital Signal Processing*. USA: California Technical Publishing, 1997. ISBN 0966017633.
- <span id="page-62-3"></span>[16] LYONS, R. G. *Understanding Digital Signal Processing*. 1st. ed. USA: Addison-Wesley Longman Publishing Co., Inc., 1996. ISBN 0201634678.
- <span id="page-62-4"></span>[17] MIKHLED, A.; DAQROUQ, K. Ecg signal denoising by wavelet transform thresholding. *American Journal of Applied Sciences*, v. 5, 03 2008.
- <span id="page-62-5"></span>[18] SINGH, B.; TIWARI, A. Optimal selection of wavelet basis function applied to ecg signal denoising. *Digital Signal Processing*, v. 16, p. 275–287, 05 2006.
- <span id="page-62-6"></span>[19] WANG, Z. et al. A new modified wavelet-based ecg denoising. *Computer Assisted Surgery*, v. 24, p. 1–10, 01 2019.
- <span id="page-62-7"></span>[20] VIDOTTI, A. P. Arterial vascularization of the sinoatrial node in swine hearts: origin, distribution and quantification. *Pesquisa Veterinária Brasileira [online]*, 2008. Disponível em: [<https://doi.org/10.1590/S0100-736X2008000200004>.](https://doi.org/10.1590/S0100-736X2008000200004)
- <span id="page-62-8"></span>[21] SUNDNES, J. et al. Electrical activity in the human heart. In: *Advanced Topics in Computational Partial Differential Equations: Numerical Methods and Diffpack Programming*. Berlin, Heidelberg: Springer Berlin Heidelberg, 2003. p. 401–449. ISBN 978-3-642-18237-2. Disponível em:  $\langle \text{https://doi.org/10.1007/978-3-642-18237-2\_10>}$ .
- <span id="page-62-9"></span>[22] ISRAEL, S. A. et al. ECG to identify individuals. *Pattern Recognition*, v. 38, n. 1, p. 133–142, 2005. ISSN 0031-3203. Disponível em: [<https:](https://www.sciencedirect.com/science/article/pii/S0031320304002419) [//www.sciencedirect.com/science/article/pii/S0031320304002419>.](https://www.sciencedirect.com/science/article/pii/S0031320304002419)
- <span id="page-62-10"></span>[23] SANTOS, E. et al. Cardiologia: Cardiopapers. In: *Cardiologia: CardioPapers*. [S.l.: s.n.], 2018. p. 760–760.
- <span id="page-62-11"></span>[24] MARTINS, M. d. A. et al. Clínica médica. In: *Clínica médica*. [S.l.: s.n.], 2009. p. 831–831.
- <span id="page-62-12"></span>[25] GOLDBERGER, A. L. et al. PhysioBank, PhysioToolkit, and PhysioNet: Components of a new research resource for complex physiologic signals. *Circulation*, v. 101, n. 23, p. e215–e220, 2000 (June 13). Circulation Electronic Pages: http://circ.ahajournals.org/content/101/23/e215.full PMID:1085218; doi: 10.1161/01.CIR.101.23.e215.
- <span id="page-62-13"></span>[26] TADDEI, A. et al. The european ST-T database: standard for evaluating systems for the analysis of ST-T changes in ambulatory electrocardiography. *Eur Heart J*, England, v. 13, n. 9, p. 1164–1172, set. 1992.
- <span id="page-63-0"></span>[27] BEHRAVAN, V. et al. Rate-adaptive compressed-sensing and sparsity variance of biomedical signals. In: *2015 IEEE 12th International Conference on Wearable and Implantable Body Sensor Networks (BSN)*. [S.l.: s.n.], 2015. p. 1–6.
- <span id="page-63-1"></span>[28] PhysioNet. *MIT-BIH Arrhythmia Database*. acesso em 23 abril 2023. [<https:](https://www.physionet.org/content/mitdb/1.0.0/) [//www.physionet.org/content/mitdb/1.0.0/>.](https://www.physionet.org/content/mitdb/1.0.0/)
- <span id="page-63-2"></span>[29] BISHOP, C. M. Neural networks and their applications. *Review of Scientific Instruments*, v. 65, n. 6, p. 1803–1832, 1994. Disponível em: [<https://doi.org/10.](https://doi.org/10.1063/1.1144830) [1063/1.1144830>.](https://doi.org/10.1063/1.1144830)
- <span id="page-63-3"></span>[30] MONTAVON, G.; ORR, G. B.; MÜLLER, K. (Ed.). *Neural Networks: Tricks of the Trade - Second Edition*. Springer, 2012. v. 7700. (Lecture Notes in Computer Science, v. 7700). ISBN 978-3-642-35288-1. Disponível em:  $\langle \text{https://doi.org/10.1007/978-3-642-35289-8>}.$
- <span id="page-63-4"></span>[31] SENTHILKUMAR, M. 5 - use of artificial neural networks (anns) in colour measurement. In: GULRAJANI, M. (Ed.). *Colour Measurement*. Woodhead Publishing, 2010, (Woodhead Publishing Series in Textiles). p. 125–146. ISBN 978-1-84569-559-0. Disponível em: [<https://www.sciencedirect.com/science/article/](https://www.sciencedirect.com/science/article/pii/B9781845695590500042) [pii/B9781845695590500042>.](https://www.sciencedirect.com/science/article/pii/B9781845695590500042)
- <span id="page-63-5"></span>[32] NIELSEN, M. A. *Neural networks and deep learning*. [S.l.]: Determination press San Francisco, CA, USA, 2015. v. 25.
- <span id="page-63-6"></span>[33] O'SHEA, K.; NASH, R. An introduction to convolutional neural networks. *CoRR*, abs/1511.08458, 2015. Disponível em:  $\langle \text{http://arxiv.org/abs/1511.08458>}$ .
- <span id="page-63-7"></span>[34] MOHRI, M.; ROSTAMIZADEH, A.; TALWALKAR, A. S. Foundations of machine learning. In: *Adaptive computation and machine learning*. [S.l.: s.n.], 2012.
- <span id="page-63-8"></span>[35] VIJAYA, G.; KUMAR, V.; VERMA, H. K. Ann-based qrs-complex analysis of ecg. *Journal of Medical Engineering & Technology*, Taylor & Francis, v. 22, n. 4, p. 160–167, 1998. PMID: 9680599. Disponível em: [<https:](https://doi.org/10.3109/03091909809032534)  $// doi.org/10.3109/03091909809032534>.$
- <span id="page-63-9"></span>[36] PROJECT, T. M. Materials data on cse(clf)3 by materials project. 4 2020.
- <span id="page-63-10"></span>[37] ŠARLIJA, M.; JURIšIć, F.; POPOVIC, S. A convolutional neural network based approach to qrs detection. In: . [S.l.: s.n.], 2017. p. 121–125.
- <span id="page-63-11"></span>[38] DAUBECHIES, I. Orthonormal bases of compactly supported wavelets. *Communications on Pure and Applied Mathematics*, v. 41, n. 7, p. 909–996, 1988. Disponível em: [<https://onlinelibrary.wiley.com/doi/abs/10.1002/cpa.](https://onlinelibrary.wiley.com/doi/abs/10.1002/cpa.3160410705) [3160410705>.](https://onlinelibrary.wiley.com/doi/abs/10.1002/cpa.3160410705)
- <span id="page-63-12"></span>[39] ZHANG, Y.-D. et al. Magnetic resonance brain image classification via stationary wavelet transform and generalized eigenvalue proximal support vector machine. *Journal of Medical Imaging and Health Informatics*, v. 5, 11 2015.
- <span id="page-63-13"></span>[40] NASON, G. P.; SILVERMAN, B. W. The stationary wavelet transform and some statistical applications. In: \_\_\_\_\_\_. *Wavelets and Statistics*. New York, NY: Springer New York, 1995. p. 281–299. ISBN 978-1-4612-2544-7. Disponível em:  $\langle \text{https://doi.org/10.1007/978-1-4612-2544-7} \quad 17 \rangle$ .
- <span id="page-64-0"></span>[41] SHARMA, N.; SUNKARIA, R. K.; SHARMA, L. D. Qrs complex detection using stationary wavelet transform and adaptive thresholding. *Biomedical Physics & Engineering Express*, IOP Publishing, v. 8, n. 6, p. 065011, sep 2022. Disponível em:  $\langle \text{https://dx.doi.org/10.1088/2057-1976/ac8e70>}$ .
- <span id="page-64-1"></span>[42] FARAHABADI, A. et al. Detection of qrs complex in electrocardiogram signal based on a combination of hilbert transform, wavelet transform and adaptive thresholding. 01 2012.
- <span id="page-64-2"></span>[43] PANDEY, J. N. *The Hilbert transform of Schwartz distributions and applications*. [S.l.]: John Wiley & Sons, 2011.
- <span id="page-64-3"></span>[44] GB MULDROW WE, M. R. M. A noise stress test for arrhythmia detectors. *Computers in Cardiology*, 1984.
- <span id="page-64-4"></span>[45] HAMILTON, P. S.; TOMPKINS, W. J. Quantitative Investigation of QRS Detection Rules Using the MIT/BIH Arrhythmia Database. *IEEE Transactions on Biomedical Engineering*, BME-33, n. 12, p. 1157–1165, 1986.
- <span id="page-64-5"></span>[46] MARTINEZ, J. et al. A wavelet-based ECG delineator: evaluation on standard databases. *IEEE Transactions on Biomedical Engineering*, v. 51, n. 4, p. 570–581, 2004.
- <span id="page-64-6"></span>[47] KALIDAS, V.; TAMIL, L. Real-time qrs detector using stationary wavelet transform for automated ecg analysis. In: . [S.l.: s.n.], 2017. p. 457–461.
- <span id="page-64-7"></span>[48] ABIBULLAEV, B.; SEO, H. D. A New QRS Detection Method Using Wavelets and Artificial Neural Networks. *Journal of Medical Systems*, v. 35, n. 4, p. 683–691, Aug 2011. ISSN 1573-689X. Disponível em: [<https://doi.org/10.1007/](https://doi.org/10.1007/s10916-009-9405-3) [s10916-009-9405-3>.](https://doi.org/10.1007/s10916-009-9405-3)
- <span id="page-64-8"></span>[49] MALLAT, S. *A Wavelet Tour of Signal Processing*. [S.l.: s.n.], 1999. ISBN 0-12-466606-X.
- <span id="page-64-9"></span>[50] LASSOUED, H.; KETATA, R.; YACOUB, S. Ecg decision support system based on feedforward neural networks. *International Journal on Smart Sensing and Intelligent Systems*, v. 11, n. 1, p. 1–15, 2018. Disponível em:  $\langle \text{https://doi.org/10.21307/ijssis-2018-029}\rangle$ .
- <span id="page-64-10"></span>[51] BELKADI, M. A.; DAAMOUCHE, A. Swarm intelligence approach to qrs detection. *The International Arab Journal of Information Technology*, v. 17, p. 480–487, 07 2020.
- <span id="page-64-11"></span>[52] DOWD, F. J. Ventricular fibrillation and flutter. In: ENNA, S.; BYLUND, D. B. (Ed.). *xPharm: The Comprehensive Pharmacology Reference*. New York: Elsevier, 2007. p. 1–5. ISBN 978-0-08-055232-3. Disponível em: [<https:](https://www.sciencedirect.com/science/article/pii/B9780080552323600492) [//www.sciencedirect.com/science/article/pii/B9780080552323600492>.](https://www.sciencedirect.com/science/article/pii/B9780080552323600492)
- <span id="page-64-12"></span>[53] KOHLER, B.-U.; HENNIG, C.; ORGLMEISTER, R. The principles of software qrs detection. *IEEE Engineering in Medicine and Biology Magazine*, v. 21, n. 1, p. 42–57, 2002.